# 

AMATORISOR DE REVISTA CALCULATOA

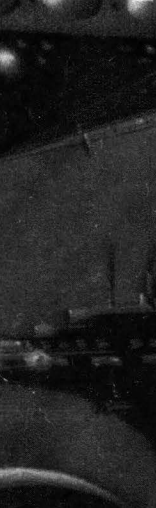

Nr. 3(8) Vol. II

V. A I

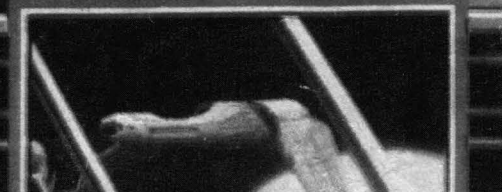

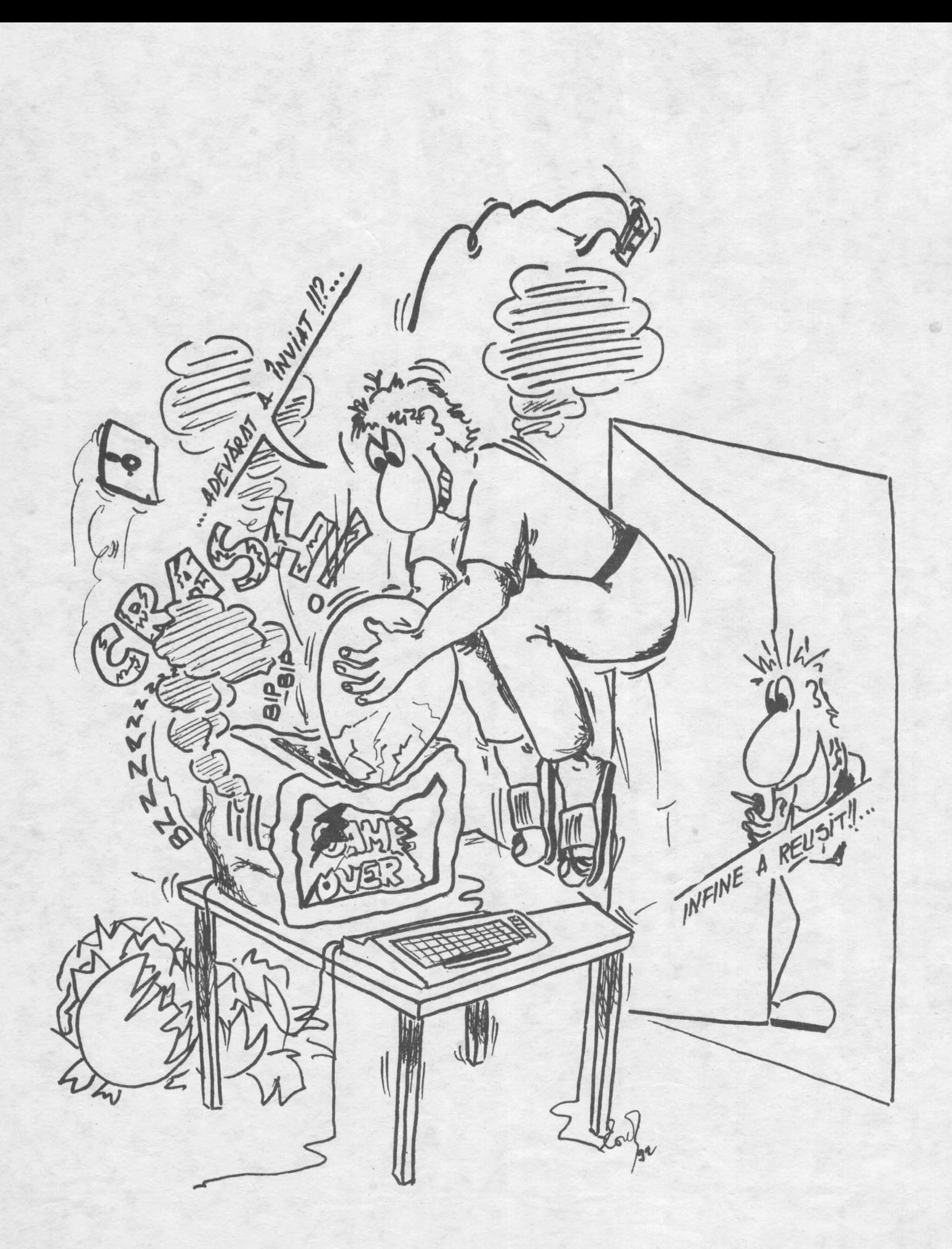

# $hobBIT$   $3$

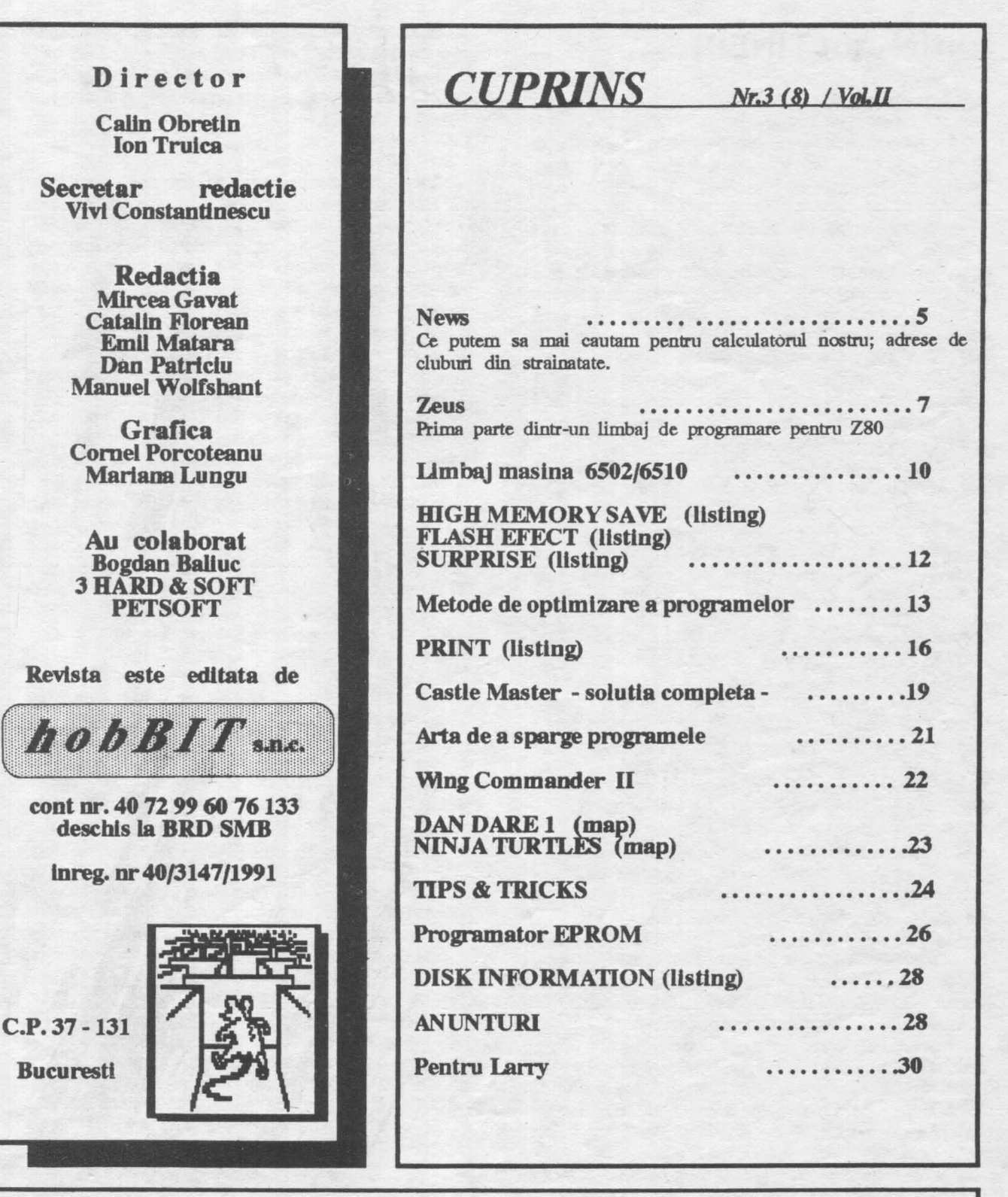

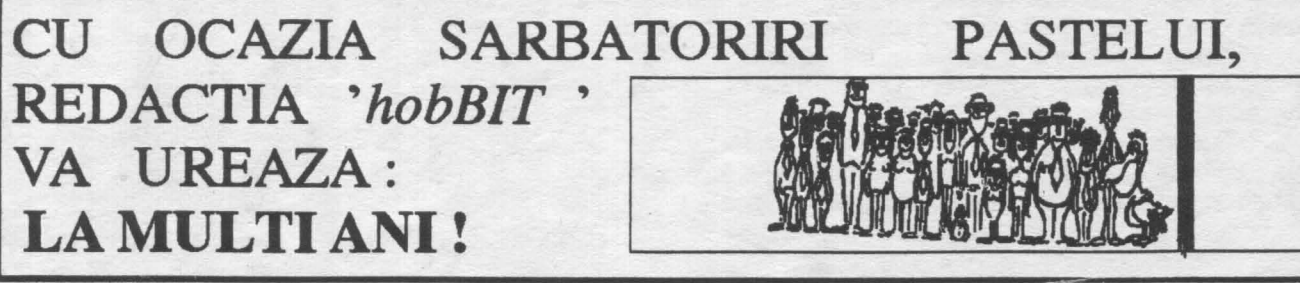

# Cuvint catre TINERI......

Ce lnseamna tlneretea?

Doua lntelesurl va propun.

ln primul rlnd, o **stan, de** prospetlme, **de sanatate, de**  vitalitate, de pofta **de a** trai, de voie buna, de veselle fireasca sl spontana, de franchete, de dezlnvoltura, de plenitudine, de plaoere sl de bucurie **de a se afirma,**  de nellnlste stenlca, de neastlmpar reoonfortant, de o cuceritoare pofta de a nu fi de acord, de a nu fi conform, de o debordanta deschidere spre prietenie, spre Iubire, de generozitate, de profunda curtozttate **de a**  cunoaste, de dinamica asplratle spre !nalte tlnte, **de a**  face, **de a** crea ceva neoblsnult. SI toate acestea sl altele, desigur, bine armonizate lntr-un organism tlnar. Este tineretea fiecarul individ (individus=de neimpartit), tineretea fiecarei generatii. O tinerete trecatoare. Dar netrecatoare remin finalizarile acestor stari intr-o fapta. Acesta este primul lnteles.

SI toate **acestea** sau numai o parte sl **altele,** desigur, dar care, cu toata trecerea timpului, ramln nealterate lnfrumusetlnd sufletul sl mintea sl trupul aceluia oe le-a putut pastra neintinate, sporindu-le, si dindu-i infatisarea unul biruitor. O tlnerete vesnlca. **Acesta este oei**  de al dollea Inteles. Adica, insusiri, calitati spedfice unei anumite vlrste, pot deveni star! **generale** sl etern umane.

Inteligenta Iscoditoare a tinerilor este o sublima bucurie. lata, 1ml amintesc. lntr-o zi din septembrie 1986 a venit la mine tlnarul Inginer Calin Obretln cu propunerea de a alcatul, la Casa de cultura a studentllor, un cerc de calculatoare. S-a sl infilntat Imediat.

M-a Impresionat profund, si tralesc sl acum, si-i voi trai mereu, acel sentiment, vazlnd cum **elevi,** student!, absolvent! veneau **sa se** lntllnesca, ln **fiecare** duminica dimineata, aproape flecare cu calculatorul lui, cu reviste, cu **caiete.** Totul era firesc. Totul era spontan.

Activitatea acestul grup deschis, lndreptata spre programe de Joc, a devenit o stare de spirit. Calculatorul nu mal era un oblsct care trebuia sa lucreze lntrun anumit fel, asa cum I se dicta. Nu mal era un Instrument. El devenise un partener. Fusese lnsufletlt. Se dialoga cu el. Si asta inseamna nu o rece satisfactle, d surpriza, lmprevlzlbllltate, ambiguitate, poezie. SI cercul s-a transformat, prtn oorespondenta, lntr-o lntlnsa retea, pe cuprinsul lntregll tari. Dincolo de preocuparlle specifice acestul 'Club Roman de Calculatoare•, cum s-a numit **apoi,** sl cum sl **astazl se**  numeste, slmteam, lnsa, vlbratla spirituala a tinerel generatll, vedeam o atitudine Intelectuala, o optlune exlstentlala a tinerilor. SI toate **acestea** lnseamna volnta, forta, inspiratie, vointa de afirmare, scop.

Am spus programe de joc Iar nu **programe** pentru lnvatamlnt, pentru o anumita lnstltutle, cu **toate ca** sl acestea si-au propus. Dar este jocul o preocupare minora? O forma derizorie, superficiala, frivola, de manlfestaare a spiritului? Nicidecum. Dlmpotrtva, jocul este oaa mal grava, oea mal umana preocupare a omulul. Declnd se naste, ba chiar dinainte. Jocul, lnteles ca o stare de firesc, de bucurie, de intelegere, de libertate, de ellberare, de purificare, de creatie. Adica,

Jocul, **aCNatarefundamentalace an, adlncl** sensuri morale si filosofice.

Jocul presupune nu numal o ascutita inteligenta, un sufiet nobil si generos, ci si un simt al umorului, subtilitate si discretie.

Dar Ironie?

Dar autoironie?

sunt ele numai atribute ale Inteligentei? Blnelnteles. Pentru ca Ironia presupune putere **de detuare,** de :>blectlvare, dar al Implica participarea, de analiza lucida, oonseclnta logica, de valorizare. Numai lnteligenta poate infaptul acel necesar drum, continuu sl oonstant, dar cu tensiuni **variabile,** Intre partlcular.sl **general,** Intre local sl universal, Intre analiza sl **sinteza.** 

Inteligenta lneeamna perspectiva. Inteligenta poate propune o noua ordine. Gestul el se transforma ln act demiurgic. Inteligenta are, deci, sl ea adlncl Justlflcarl si adind sensuri morale si filosofice.

Poate deveni lntellgenta un Instrument de manipulare, ln sens malefic? Blnelnteles. Dar, atunci, Inteligenta se rateaza, devenind negativul el care, uneori, lntradevar, poate fi stimulativ.

Dumnezeu, crelnd lumea, unlversurtle, a dat dovada nu namal de lnsplratle, de fantezie, de lmaglnatle, de maxima Inteligenta, de geniu, dar sl de un fascinant simt al umorului, el lnsusl un act creator, de o binevoltoare si constructiva ironie. Altfel, am avea prea multe **sa-I** reprosam.

Autoironia as defini-o ca aoea rara lnsuslre a spiritului, a spiritelor **alese, de a se** autoanaliza cu severitate, **de a se** autoregla din mers, **de a** deveni constlente de propria lor valoarea sl **de a** o fructifica spre blnelelor sl al tuturor.

lnca ceva. Inteligenta sl lnsuslrlle el, Inevitabil, trebuie sa transceada utllltarulul, oontlngentul, profanul, **sa se**  lnalte la medltatla morala, la medltatla fllosoflca, la sacru, la divin. Si de acolo larasi spre contingent, spre Istorie, pentru **a se** Justifica sl pentru a face **posibila** o noua lnattare. Astfel, permanent vom slmtl sl vom trai lntr-o dinamica a facerii, astfel ne putem autocunoaste, astlel putem cunoaste, astfel putem avea ln noi acele ooloane definitorii ale naturii sl existentei noastre, sentimentul Infinitului, sentimentul vesnlclel.

Acum, clnd revista 'hobBIT', un atlt de Inspirat sl util Instrument de lucru al 'Clubulul Roman de Calculatoare', ea lnsasl o stare de spirit, lmpllneste un an de la aparltle, urez tuturor, redactlel, socletatll care o sprijina, colaboratorlior, cititorilor si celor care vor veni, neliniste creatoare, generozitate, mereu disponibilitate pentru Iubire, fara de care nimic nu se poate face, **VICTORIEI** 

> **Mircea Dumitrescu** casa de Cultura **a** Studentllor

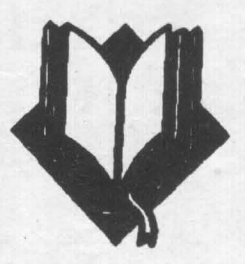

..

# Liceul de informatica o oaza in desertul informaticii

# Interviu cu Dl. Grigore Ilie Directorul liceului

Intrebare: Cum priviti calculatorul si cc parere aved de utilitatea lui?

**Raspuns:** Privesc calculatorul ca pe o necesltate absoluta, este un lucru indispensabil oricarui sector **economic, stilntific, tehnic si de invataminL O mare**  parte din personalul activ priveste calculatorul mai degraba cu teama decit cu neincredere, acest fapt datorindu-se conservatorismului lor, dificulatatilor de perfectionare si adaptare la lucru cu calculatorul. Acesta ( calculatorul ) se adapteaza bine tineretului care manifesta curaj din curiozitate si din dorinta de a-i cunoaste performantele.

I.: Ce parere aveti despre hobBIT?

R.: Este necesara. Este decenta si instructiva. Este foarte ordonata si cu o grafica ingrijita ceea ce arata pasiunea cu care este facuta acesta revista. Se vede ca nu este facuta pentru bani ci ca un cistig moral. Este foarte important sa existe astfel de reviste care sa preocupe nu numai tineretul cit si adultii, ceea ce inseamna mai putina politica si mai multa preocupare profesionala.

I.: Ce parere aveti despre C.R.C.?

R.: Este extraordinar ca a aparut ecst Club in care oamenii nu tin cont de virsta, politica si pregatire profesionala, fiind vorba de un cistig in factura lor morala si intelectuala. Autoritatile locale ar trebui sa sprijine cluburi de acest fel, material si chiar si cu spntiu de desfasurare a activitatii.

I.: Care este relatia dintre Club si liceul de Informatica?

R.: Relatia trebuie sa se bazeze . pe respect reciproc, intr-uncit la conventia facuta la acceptarea in liceu nu au fost discutate participari materiale de o parte si de alta; comportarea in liceu doresc sa fie ca intr-o familie, fiecare avind grija sa se simta cit mai bine; pe timpul desfasurarii actiunilor sa fie ordine, disciplina si curatenie.

I.: Cum vederi viitorul colnbornril club-liceu?

**R.:** Liceul prevede o conlucrare pe termen lung cu clubul atit timp cit acesta se incadreaza in normele stabilite impreuna, si doresc ca mai multi elevi din liceu **sa devina** membrii activi in CRC si de ce nu, chiar in redatia hobBIT

Va multumim inca o data pentru cuvintele frumoase. a consemnat Radu Davidescu

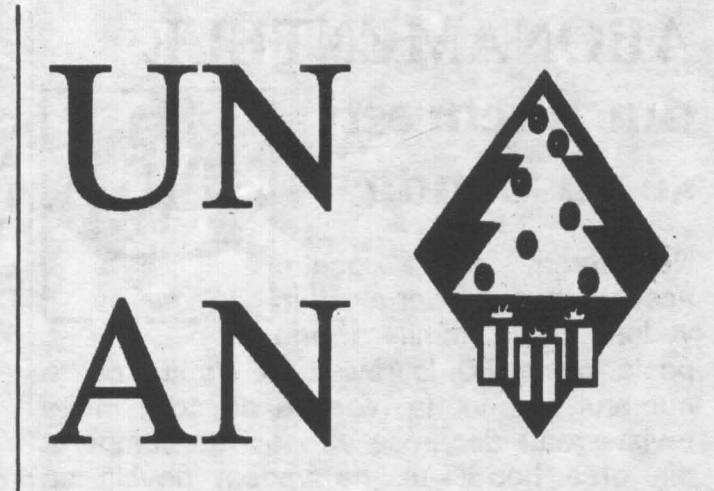

Acest numar **al revistei hobBIT incheie o perioada de** un **an de aparitie a sa.** 

Conceputa ca o **revista** lunara, **apare la**  interval de doua luni. **Este** în **întregime**  dedicat posesorilor de calculatoare personale de tip Spectrum, Commodore si **IBM-**PC.

Fiind vorba de o aniversare, redactia tine sa multumesca tuturor celor care au contribuit, moraJ si material, la redactarea · acestei reviste:

Dna. Mihaela Gorodcov - revista 'Stiinta si Tehnica'

Dl. Mircea Dumitrescu - Casa de cultura a studentilor

Dl. Mihai Macavescu - emisiunea 'Prietenul meu calculatorul'

tuturor prietenilor care ne-au scris, incurajindu-ne.

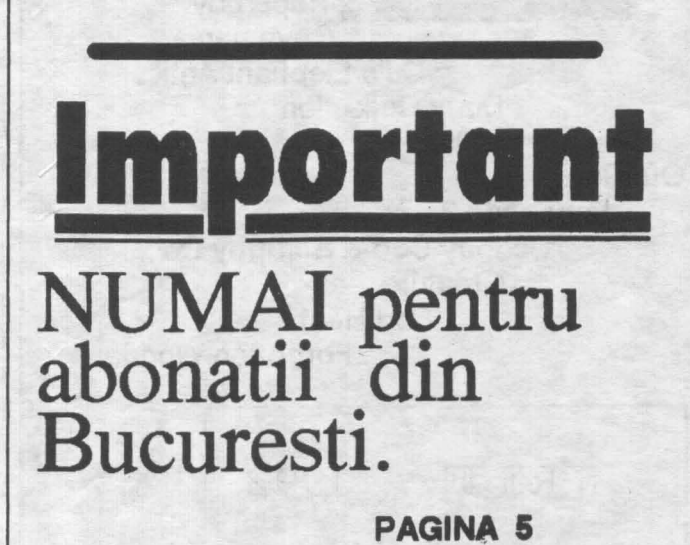

# ABONAMENTELE din Bucuresti se suspenda.

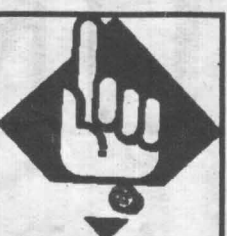

Ne cerem scuze pentru<br>aceasta masura dar avind in **ECO QUEST** aceasta masura, dar avind in **the colonel colonel QUEST** vedere ca o trimitere prin **MAD** ON TV

• posta costa 50 lei/revista, si faptul ca la numarul anterior la redactie au sosit multe reviste retur deoarece abonatii au cumparat din oras hobBIT-ul, ne vedem nevoiti sa renuntam la trimiterile din Bucuresti.

Abonatii din tara vor primi in continuare revista.

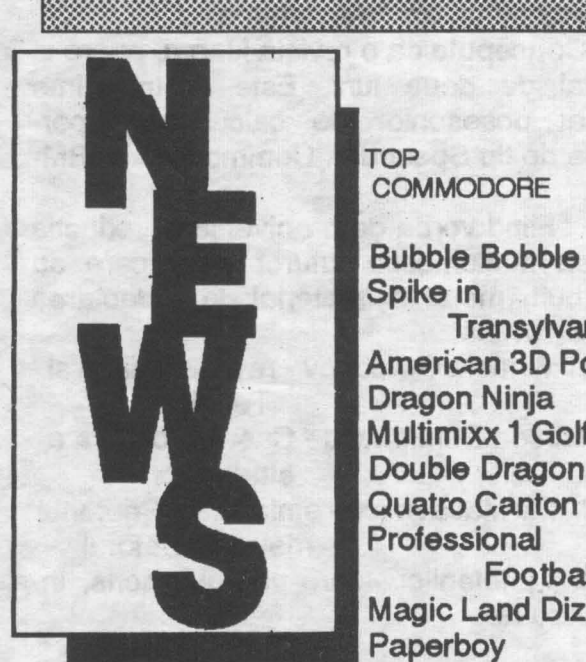

TOP **COMMODORE** 

Spike in Fishers, IN 46038 Transylvania Dragon Ninja Multimixx 1 Golf Double Dragon Quatro Canton **Professional** Football Magic Land Dizzy Paperboy **Cavemania** CJ's Elephant Antics Dizzy Collection

Quattro Coin-up Out Run Renegade 3 Scooby Doo & Scrappy Doo **Creature** Red Heat

 $APRILE$  1992

# *Ce mai cautampentru PC?*

**CIVILISATION AIRBUS 320 THE . GATE** TO ŞAVAGE OH, **NOI MORE LEMMINGS** 

NEW MAN

Pentru corespondenta:

**Antlgrav Toolkit P.O.Box 1074 Cambridge, MA 02142 USA**  Commodore 128.

Indy Software Bubble Bobble  $\frac{9725 \text{ Alexander Lane}}{9725}$ American 3D Pool  $\times$  Produce programe pentru C64/128

> **Glenn Cblgges 24 Cawdor Lane New Castle, DE 19720 USA**  '< Pentru schimb **programe:** Tl99/4A, **IBM si**  toate tipurile de calculatoare personale.

Ed Jones 2810 Nela Ave. . Orlando, FL 32809 )( USA  $\chi$  Un club pentru posesorii de Apple II.

Llncoln Area Commodore Users Group P.O.Box 131 Forgotten Worlds  $\times$  Lincoln, IL 62656 USA Pentru Amiga si Commodore

> Din numarul viitor, in fine si adrese pentru Spectrum

viteza, cu asamblare in doua treceri, care permite programarea in mnemonice 280 si. are un sistem de

# 1. **INTRODUCERE**<br>
ZEUS este un asamblor de mare<br>
viteza, cu asamblare in doua treceri,<br>
care permite programarea in<br>
mnemonice Z80 si are un sistem de<br>
operare foarte bine pus la punct. CRYSTAL COMPUTING

# 2. DEFINITII

- SOURCE FILE (fisier sursa) = textul incluzind toate mnemonicele limbajului de asamblare. labdurile si comentariile.

- OBJECT CODE (cod obiect) = codul masina produs de ZEUS in urma asamblarli fisierului sursa.

- SYMBOL (simbol) = un sir de caractere alfanumerice folosite pentru a reprezenta o valoare numerica (o data sau o adresa).

- LABEI. (eticheta) • un simbol de tip special a carui valoare corespunde adresei instructiunii care il urmeaza imediat.

- DIRECTIVE (directiva)  $=$  nu este o instructiune Z80 propriu-zisa cl reprezinta o comanda data de programator asamblorului.

### 3. **INCARCAREA**

Se face in mod normal, cu instructiunea LOAD"".

# **4. SCRIEREA PROGRAMELOR CU ASAMBLORULZEUS**

Acest capitol este o descriere a procesului de introducere a unei scurte subrutine in cod masina, special conceputa pentru a ilustra functionarea lui ZEUS. Programul lncarca in fiecare locatie din **memoria** ecran un octet cu valoarea *255.* 

commission au devert

per il sagno 4210

LD HL,16384 **LD DE,16385 LD** *A,255*  -LD **(DL),A**  U> **BC,6143**  loop LD A,(BL) **LD (DE),A INC HL INCDE DECBC LDA,B ORC JRNZloop RET** 

In primul rind se sterge ecranul cu  $(CS+9)$ .

Introducerea liniilor este similara cu cea a unui program in BASIC. Recare linie trebuie sa fle precedata de un numar intre 0 - 65534 inclusiv. O linie introdusa cu ENTER sterge linia precedenta cu acelasi numar. Numerotarea automata se face cu  $(I \times y)$  unde x este numarul liniei de start si y este cantitatea cu care se incrementeaza linia precedenta.

Pentru a lesi din modul de numerotare automata se  $apasa (CS+1) = CLEARLINE.$ 

Un caracter gresit se sterge cu (CS+0) = ERASE si se reintroduce.

Pentru a obtine un listing al fisierului sursa sc introduce (L x y z) unde x este mimarul liniei de la care se listcaza, y este mimarul liniei pina la care se llsteaza iar z este mumarul de linii pina la pauza.

Pentru a modifica un anumit caracter in text, se utllizeaza tastele de control ale cursontlui  $(CS+5,6,7,8)$ . Linia modificata va fi inserata in text apasind tasta ENTER cind cursorul se afla pe acea linie.

In scopul maririi vitezei de introducere a textului, ZEUS este prevazut cu un tabulator ce se poate defini de utilizator in felul urmstor:

- se apasa M si ENTER avind ca rezultat aparitia pe ecran a cuvintului **MONITOR** ce indica modul respectiv de lucru:

- se apasa S si se muta cursorul pina se aliniaza cu coloana L- urilOf din listing 1n vitful ccrarmlui. **Se tas**teaza un caracter diferit de spatiu (de ex. 1) urmat de *5*  spatii ( de ex.) apoi iar 1 si ENTER;

- din acest moment (CS+2) va muta cursorul din TAB ln TAB.

Reintoarcerea la ZEU S se face cu comanda Z. ·

In continuare se tasteaza 160, se scrie "loop" (se poate si cu majuscule) iar cu (CS+2) se pozitioneaza cursorul la urmstoml TAB.

Cu T sc obtine inceputul si lungimea fisierului sursa iar cu Q se poate reveni in BASIC. De aici **sc poate da**  comanda SAVE "source 1" CODE 32768,144. Rcintoarcerea la ZEUS sc face cu

> Aftroniv 1975 Fuside from all terri

**PRINT USR 57344** 

Inainte de relistarea fisierului suna trebuie introdusa comanda O pentru a specifica ca e vorba de vechiul fisier sursa.

Comanda N apecifica pnn parametrul sau adresa unde se va depune fisierul sursa.

In cazul in care se doreste iesirea la imprimanta, aceasta se poate face cu comanda P1 si se poate opri cu P0. Listarea se poate întrerupe si cu BREAK.

## **5. INTRODUCEREA SI EDITAREA TEXTULUI**

### S.l Formatul general

ZEUS utilizeaza setul de caractere ASCII. Pentru a introduce instructiuni in limbaj de asamblare trebuie tastat mai intii un numar de linie, urmat apoi de textul propriu-zis. Numarul de linie trebuie sa· fie in intervalul [0...65534].

Textul este alcatuit din una sau mai multe instructiuni separate de doua puncte (:).

Fiecare linie .trebuie sa contina:

1. Un labei (optional)

2. O instructiune

3. Un comentariu (optional)

### 5.1.l Labei-ul optional

Trebuieac respectate unnatoarele reguli:

- poate contine litere mari, mici si cifre;

- trebuie sa inceapa cu o litera;

- lungimea maxima de 14 caractere;

- trebuie sa fie diferit de cuvintele rezervate ( desi poate sa le contina);

- trebuie sa fie separat de instructiunea care-l urmeaza prin cel putin un spatiu;

- referirea la labei trebuie sa fie identica, caracter cu caracter, cu acesta.

## 5.1.2. lnstructiuni

O instructiune poate fi oricare din cele standard ZILOG Z80 sau poate fi o directiva data asamblorului. S-a prevazut si o facilitate, la referirea flag-ului de parity/overflow. Referirea se poate face in doua moduri:

JP PE,... sau JP V,... / JP PO,... sau JP NV,...

Aceste doua versiuni sint complet interschimbabile dar folosirea lor adecvata ajuta la construirea unor programe mai clare.

### 5.1.3. Comentariul optional

**Se poate** adauga un comentariu la sfirsitul oricarei instructiuni. El trebuie separat de instructiune prin punct si virgula (;). Sint **permise** si liniile ce contin doar un comentariu.

## 5.2. Constante

Constantele se pot exprima in forma zecimala sau hexazecimala dupa cum urmeaza: Zecimal : 1 99 234 4096

Hexazecimal : #A #FE #6843 #SCOO Literele se exprima astfel:

"A "7 "? "  $"=$  de exemplu: LD  $A$ ,"C

Retineti ca in conventia Z80 parantezele denota referirea la o adresa. Spre exemplu, LD **A,(200)** iocarca acumulatorul cu continutul locatiei de memorie de la adresa 200.

In fine, exista si o constanta de sistem "\$" (dolar) care se pozitioneaza la sfirsitul unei instructiuni si specifica adresa curenta a asamblarii. Spre exemplu, DJNZ \$ este echivalent cu loop DJNZ loop

### 5.3. Operatori

'

Pentru usurarea scrierii programelor simbolice, ZEUS permite folosirea urmatorilor operatori logici: "+" adunare / "-" scadere / "&" SI logic / "!" SAU logic Nu **exista** prioritati, expresiile se evalueaza strict de la stinga spre dreapta.

### 5.4. Expresii

Ori de cite ori o constanta este ceruta de o instructiune, ea se poate înlocui cu o expresie. Expresiile se construiesc din labei- uri si/sau constante separate de operatori, ca in exemplul de mai jos: LDA.(ADDRESS+offset) LD HL,START-3 IN A.(PORT&#FF)

LABEL!#FFOO

De retinut ca expresiile sint calculate de asamblor pentru a determina locatia de memorie propriu-zisa care va fi inserata in codul obiect. Deci expresiile se calculeaza la asamblare si nu la executia programului.

# *5.5.* Directivele asamblorului

Urmatoarele pseudo instructiuni furnizeaza parametrii de operare ai lui ZEUS sau determina asamblorul sa înmagazineze valori in simboluri sau direct in memorie.

**ORG nana** - este prescurtarea de la ORIGIN. Aceasta directiva determina asamblarea blocului in cod masina (tradus din fisierul sursa dupa instructiunea ORG) de la adresa nnnn, presupunind ca valoarea curenta a lui DISP este O (vezi mai jos).

Sint permise si ORG-uri multiple in acelasi fisier sursa. Fiecare ORG va redirectiona adresa de la care codul ulterior este asamblat.

DISP nnnn - este prescurtarea de la DISPLACE-MENT. O imtructiune DISP modifica locul de la care codul ulterior este generat, chiar daca codul astfel produs este asamblat pentru a rula la adresa specificata de parametrul curent al directivei ORG.

De multe ori este comenabil sa poti genera codul la o locatie de memorie diferita de aceea de la care se intentioneaza rularea ( de exemplu daca aceasta din urma este ocupata in prezent). Monitorul poate fi folosit pentru relocatarea codului la adresa ORG-ului.

Spre exemplu, fiind date urmatoarele doua instructiuni la inceputul fisierului sursa:

ORG 30000

## DISP **40000**

acesta va fi asamblat la 40000 dar va rula normal doar la 30000.

**ENT** - determina un punct de intrare. Comanda **X ex**ecuta codul asamblat de la ultima directiva ENT in fisierul sursa.

**EQU** - este prescurtarea de la EQUATE sau EQUALS. Un labei poate avea o valoare assign-ata lui sub forma: labei EQU valoare

**DEFB nn,nn,".** - insereaza octetii nn la adresa curenta de asamblare.

**DEFWnnan,nnnn,."** - insereaza cuvintele (adresele) nnnn la adresa curenta de asamblare.

**DEFM/sir/ - textul dintre separatorii "/" va fi inserat la** adresa curenta de asamblare.

In mod analog cu toate instructiunile in limbaj de asamblare, directivele pot fi precedate de un labei. Spre exemplu: DATA\_! DEFW 40000,3456,6789 OFSETS DEFB 3,2,14,20,9,2 USRADDENT

### *5.6.* Editorul

ZEUS are un editor pe intreg ecranul fapt care usureaza modificarea fisierului sursa. Intii se listeaza textul folosind comanda L. Cursorul poate fi (acum) mutat in orice punct al listingului folosind tastele de control al cursorului  $(CS+5, 6, 7, 8)$ .

Pentru a inlocui caracterul de la pozitia curenta a cursorului, se introduce pur si simplu noul caracter. Cursorul se va muta la urmatoarea pozitie.

Se pot inaera spatii intr-o linie la pozitia curenta a cursorului utilizind tasta de •INV VIDEO• (CS+4). Caracterele din virful ecranului se pierd

Caracterul de la pozitia curenta a cursorului se poate sterge utilizind tasta "TRUE VIDEO" (CS+3).

O linie, o data modificata, se insereaza in locul corect din text prin apasarea tastei ENTER. Alte comenzi:

**CLEARSCREEN** - intreg ecranul este sters si cursorul este pozitionat in stinga sus. Se executa la apasarea tastei "GRAPHICS" (CS+9).

**CLEARLINE** - linia curenta este stearsa si cursorul pozitionat la începutul liniei. Se executa la apasarea tastei "EDIT"  $(CS+1)$ .

**TAB-** tasta "CAPS LOCK• (CS+2) muta cursorul la urmatoarea oprire TAB din linia curenta. Opririle TAB se pot defini din monitor.

## **6. COMENZILE ASAM-BLORULUI ZEUS**

O comanda este constituita dintr-o litera de comanda urmata de orice numar de numere sau sir de parametrii. Parametrii numerici pot fi constante zecimale sau hexazecimale. Introducerea parametrilor numerici inlocuieste parametrii impliciti din acea comanda. Daca este necesara modificarea unor parametrii impliciti fara insa a-i modifica pe toti, aceasta se poate face introducind cite o litera pentru fiecare parametru nemodificat. Spre exemplu:

L listeaza textul de la inceput la sfirsit L 10,50 listeaza textul de la linia 10 la linia *SO*  **L** ,50 listeaza textul de la inceput la linia 50

Parametrii tip **sir se** reprezinta incadrind sirul cu separatori. **Separatorii** pot fi orice caracter, mai putin "," sau "#". Spre exemplu, F'LDIR" gaseste toate aparitiile sirului LDIR Comenzi:

- **Ax** - Asambleaza fisierul sursa si afiseaza mesajele de eroare. Dupa **ce x** erori au fost numarate si afisate, asamblarea se opreste. Pentru a continua asamblarea se apasa tasta ENTER. Valoarea implicita este  $x=14$ . - **Dxy** - Sterge toate liniile intre x si y inclusiv. ln absenta parametrilor nu se executa nimic.

- **F"sir•xyz** - Aceasta comanda cauta in fisierul sursa toate aparitiile sirului dat. Toate liniile ce contin sirul dat sint afisate pina cind z linii au fost afisate. Valorile implicite sint x=cel mai mic nr. de linie, y=cel mai mare nr. de linie,  $z=14$ , "sir"="".

*VA URMA* 

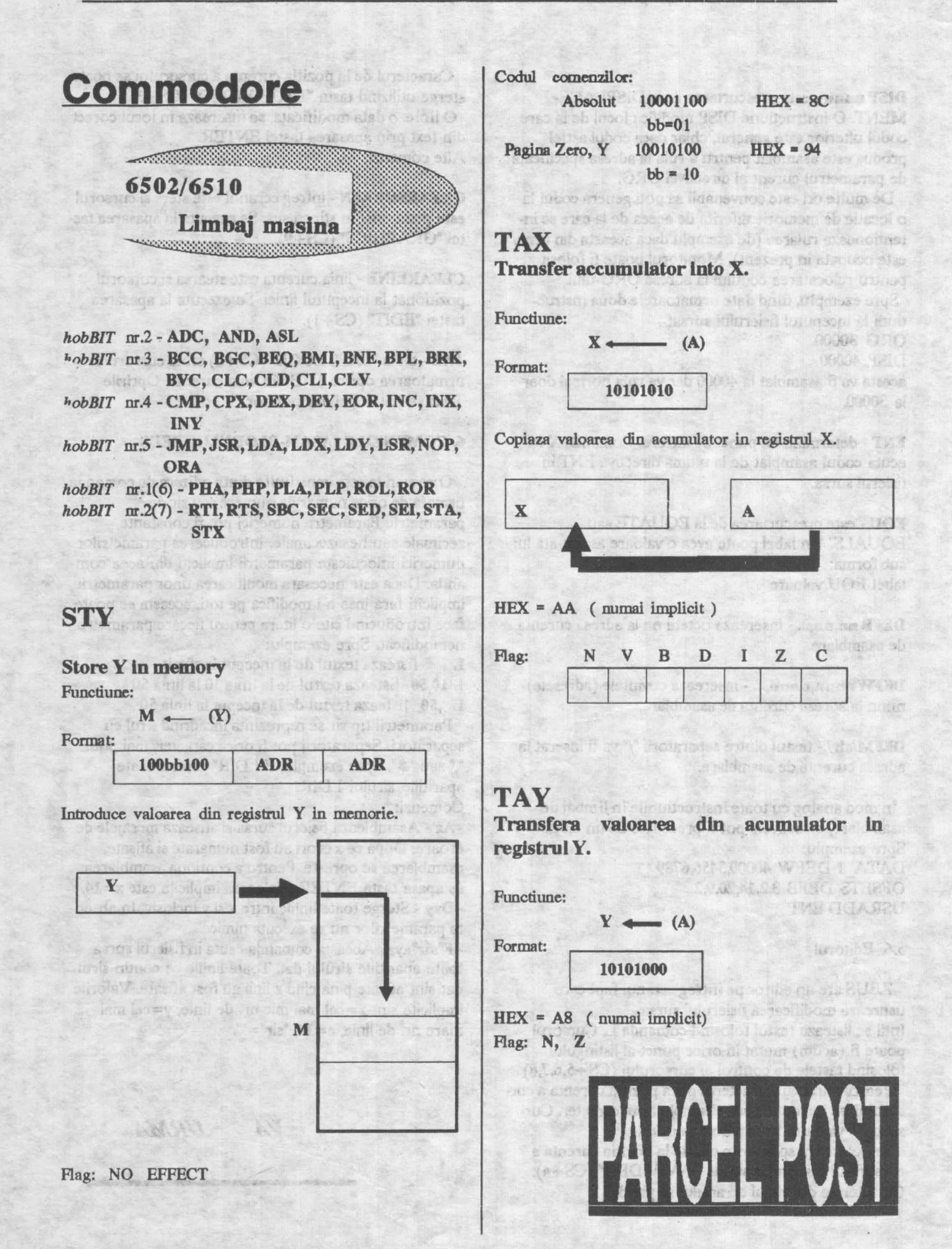

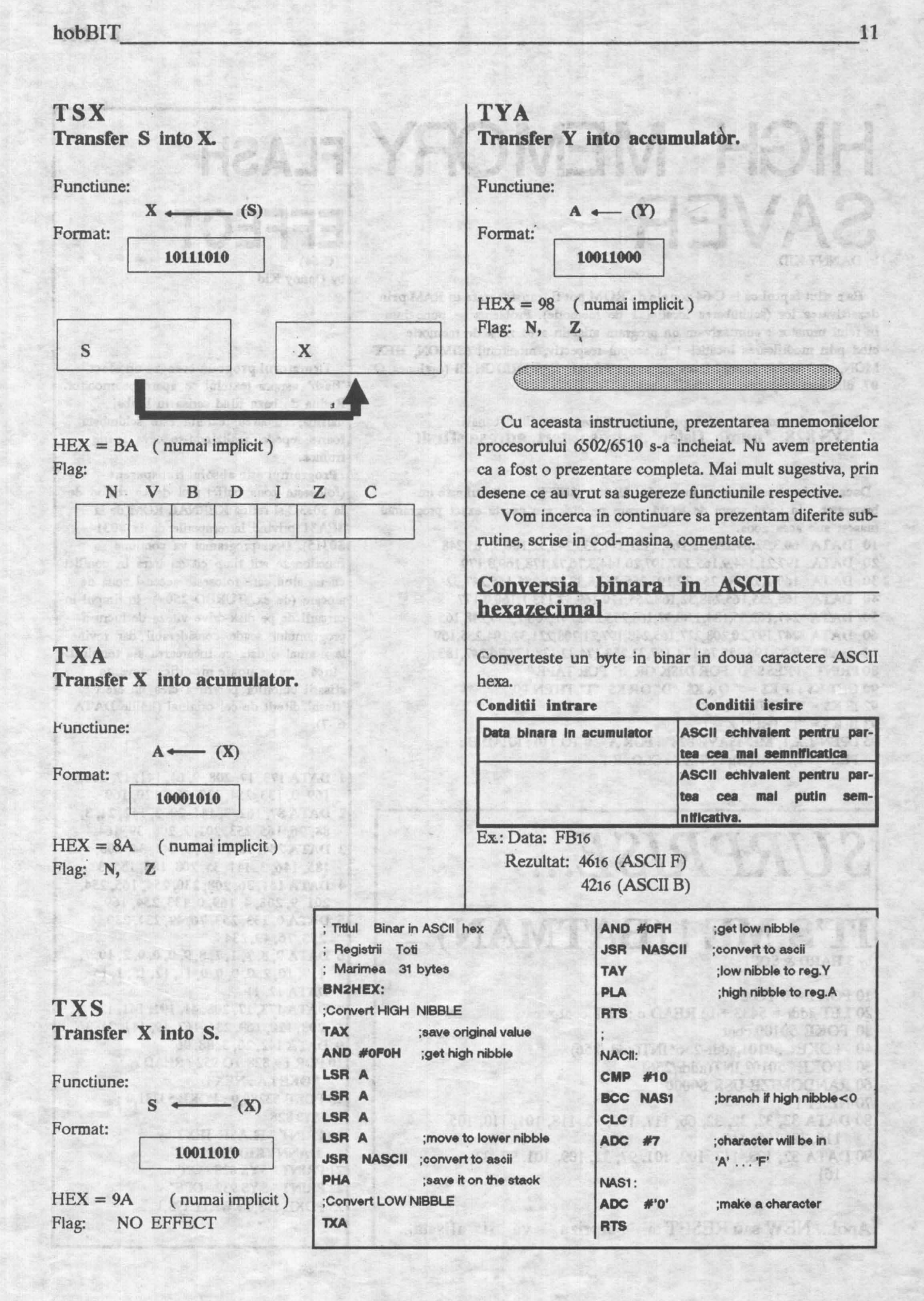

# **HIGH MEMORY FLASH**  SAVER EFFECT byDANNYKID

Bste stiut faptul ca la C-64 zonele de ROM pot fi transformate in RAM prin dezactivarea lor (schimbarea locatiei 1 de memorie). Problema se pune insa in felul urmator : cum salvam un program aflat in acea zona de memorie cind prin modificarea locatiei 1 in scopul respectiv. monitorul (SIMON, HEX-MON, etc.) se blocheaza? Daca mu avem FINAL CARTRIDGE III (optiunea O 07 din monitor)...

Programul urmator rezolva problema, utilizarea sa fiind banala: SYS 828, "nume\_flsler", adresa start, adresa sfirsit

Daca la adrese se foloseste intervalul \$D000 - \$FFFF, rezultatul este imbucurator... in locul zonei de ROM apare pe disk sau caseta exact programul mascat sub **acea zoaa.**  10 **DATA 60,3,32,84,226,32,160,3,132,247,133,248,32,160,3,165,248** 20 **DATA** 197,21, 144, 9, 165, 247, 197, 20, 144, 3, 76, 72, 178, 169, 8, 170 30 **DATA** 160,1,32,186,25S,32,192,255,162,8,32,201,25S,165,247,32 40 DATA 168,255,165,248,32,168,255,120,169,52,133,1,160,0,177 **50 DATA** 247,162,SS,134,1,88,32,168,25S,230,247,208,2,230,248,16S **60 DATA** 247,197,20,208,227 ,165,248,197,21,208,221,32,204,255,169 70 **DATA** 8,32,195,255,76,174,167,32,253,174,32,138,173,76,247,183 **80 PRINT" PRESS** 'D" **FOR DISK OR** 'T' FOR TAPE " 90 GHf K\$: IF **K\$** • "" ORK\$ "D" ORK\$ ''T" TIIEN 90 92 IF K $$$  = "D" THEN  $X = 8$ 93 IF **K\$** = "T' 1HEN X • l 95 OPEN 1,X,1,"MEMSAVE 828" : FOR A = 0 TO 110 : READ B :

PRINT# 1,CHR\$(B); : NBXT : CLOSE 1

# *SURPRISE ...*  IT'S ME ! **(BATMAN)**  by 3 HARD & SOFT

10 FORi • 0TO 27 20 LET addr =  $5433 + i$ : READ c : LET cont = c 30 POKE 50100,cont 40 POKE 50101,addr-256\*1NT(addrf256) *50* POKE 50102,INT(addr(2S6) 60 RANDOMJZE USR 50000 70 NEXT i 80 DATA 32, 32, 32, 32, 66, 117, 110, 32, 118, 101, 110, 105, 116, 32, 105, 110 90 DATA 32, 108, 117, 109, 101, 97, 32, 109, 101, 97, 32, 161

Apoi... NEW sau RESET si surpriza va fi afisata...

 $(C-64)$ by Danny Kid

Urmatorul program creeaza un efect 'flash' asupra textului ce apare pe monitor. Rutina de baza filnd scrisa ln limbaj masina, culoarea textului este schimbata foarte repede, realizindu-se ceva foarte frumos.

Programul este absolut transparent (foloseste zona buffer-ului de casetofon de la \$033C si rutina KERNAL ROM de la \$EA31 privind intreruperlle de la \$0314-\$0315). Deci programul va continua sa functioneze atit timp cit mu intra in conflict cu un altul care foloseste aceeasi zona de alocare (de ex. TURBO 250+). In timpul incarcarii de pe disk-drive viteza de lucru a programului scade considerabil dar revine la normal o data ce incarcarea s-a terminat. Inca ceva: se poate modifica secventa afisarii culorllor pentru a crea un efect 'flash' diferit de cel original (liniile DATA  $6 - 7$ ).

l DATA 173, 17,208, 9, 64, 141, 17,208, 169, 0, 133, 254, 133, 253, 120, 169 2 DATA87, 162, 3,141, 20, 3, 142,21, 3, 88,96, 165,253,201,2,208,39, 164 3 DATA254, 185, 137, 3, 141, 34,208, 185, 146, 3, 141, 35,208, 185, 155, 3 4 DATA 141, 36, 208, 230, 254, 165, 254, 201, 9,208, 4, 169, o, 133,254, 169 5 DATA O, 133, 253, 76, 49, 234, 230, 253, 76, 49,234 6 DATA 9, 8, 7, 1, 7, 8, 9, O, O, O, 2, 10, 7, 1, 7, 10, 2, o, o, o, o, 11, 12, 15, 1, 15 7 DATA 12, 11 8 DATA173,17,208,41,19l,l41,l7, 208, 120, 169,234, 162, 49, 141, 21, 3 9 DATA 142. 20, 3, 88, 96 l0FOR I= 828 TO 952: READ A: POKE I,A-: NBXT 15 POKE 53280,0 : POKE 53281,0-: SYS 828 20 PRINT" FLASH 1BXT by DANNYKID (C) 1992" 21 PRINT" SYS 828 - ON" 22 PRINT" SYS 932 - OFF" 25 POKE 198,0: WAIT 198,1

Desi ne aflam in plin proces de raspindire a limbajelor de programare orientate pe obiecte (OOP), exista inca aplicatii in care vom recurge la asamblare pentru a obtine performante sporite (din punct de vedere al vitezei de executie sau a dimensiunii programelor).

Inainte de orice recomandari, iata o comparatie intre programarea in limbaje de nivel lnalt si in asamblare. In primul caz este ca si cum am construi o casa din module prefabricate:

urmare a tipizarii modulelor viteza de constructie este mare, dar variatiunile intre formele camerelor sint minime. In al doilea caz, este ca si cum s-ar utiliza caramizi: fiecare dintre acestea trebuind fixata separat, viteza de constructie este in consecinta mai mica; pe de alta parte insa, se pot construi toate modelele de firide pe care le dicteaza imaginatia. Un dezavantaj suplimentar in acest

caz este necesitatea unei bune cunoasterl a "planurilor de constructic".

Care ar fi deci utilitatea Care ar fi deci utilitatea<br>
programarii in limbaj de<br>
asamblare si care metoda optima<br>
de metoda optima programarli in limbaj de de programare ? Raspunsul este destul de intuitiv: se vor utiliza de programare 7 kaspunsul este<br>destul de intuitiv: se vor utiliza<br>secvente de instructiuni scrise direct in limbaj de asamblare:

a) in acele zone ale programelor care trebuie aa fle dt se paate de scurte si / sau de rapide (compilatoarele utilizind metode

generale nu pot face toate optimizarile gasite de un bun programator);

b) pentru secvente foarte scurte, in care complexitatea redusa nici nu justifica folosirea unui limbaj de nivel inalt. Un astfel· de exemplu il constituie programul dat mai jos, utilizabil pe calculatoare compatibile Spectrum pamu clgldzarea *auoetela* preluate prin mufa de casetofon:

c) pentru aplicatii pentru care limbajele de nivel inalt nu ofera suportul necesar, acelasi exemplu de mai jos fiind edificator:

Un astfel de program va avea urmatoarea structura:

-initializare adresa start memorare informatie digitizata

2 -lnltiallzare m. repetari la o trecere

3-dtestc de la portul de casetofon un octet 4-mascheaza bitul corespunzator casetofonului

5-pentru compactarea informatiei memoreaza bitul intr-un registru

6-bucleaza pentru 8 biti de la pasul 3

7-tramfera ln memorie octetul lmpacbetat

8-incrementeaza pointerul la memorie

9-verifica daca mai exista spatiu

10 -repeta in caz afirmativ de la pasul 2

Motto:

"Cind pui ceva in memoria calculat

tine minte ce si u

pus."

# *METODE DE OPTIMIZARE A*  **PROGRAMELOR**

11-stocheaza informatla memorata intr-un fialer

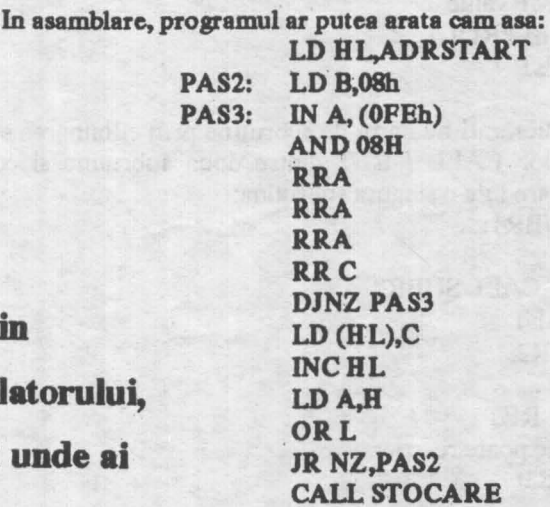

Se observa ca am presupus umplerea memoriei prin

atingerea valorii 0FFFFh de catre registrul pereche HL si ca nu am mai descris aici apelul rutinei din PROM pentru salvarea unei zone de memorie (echivalentul instructiunii SAVE "mume" CODE ADRSTART,65535-ADRSTART).

Atentie : daca veti incerca programul exact in aceasta forma, ved avea nlstc 1urprize (neplacute) I **Bite mmal**  un model (APROAPE functional) !

Revenind la obiectivul nostru, vom descrie in continuare in prima parte a articolului citeva metode generale de optimizare a programelor, urmind ca partea a doua sa ac refere la melc apedflce pentru ZBO al pentru microprocesoarele din familia INTEL 80x86. Pentru prima parte exemplele vor fi date in asamblare Z80, pentru ca majoriatea celor ce lucreaza pe calculatoare compatibile PC au trecut si prin epoca SPECTRUM, reciproca nefiind insa valabila.

### A. Recomandari generale de optimizare

Evitau apelurile recursive de subrutine, inlocuindule, acolo unde se poate cu iteratii. In mod normal, orio apel recursiv inseamna cel putin o salvare in stiva a adresei de intoarcere si probabil si a unor registrii de lucru.

In acelasi spirit, pasul urmator ii constituie inlocuirea auto-apelurilor recursive din finalul subrutinelor, dupa modelul de mai jos: PROC1:...

CMPvaloare JEGATA **CALL PROC1** GATA:RET care se poate înlocui cu : PROC1:...

> CMPvalue JNE PROC1 RET

Micsorati numarul de subrutine prin eliminarea secventelor CALL / RET dintre doua subrutine si concatenare intr-o singura subrutina:

**SUBR1:....** 

CALLSUBR2 RET **SUBR2:....** 

RET care se poate rescrie: **SUBR1:....** 

**SUBR2:....** 

 $\cdots$ RET

Pasul imediat urmator ii constituie gruparea secventelor comune mai multor subrutine in o unica aparitie in program. Fiecare subrutina va cuprinde o secventa de pregatire a datelor pentru prelucrare de catre partea comuna, careia in final ii va preda controlul. Datele necesare acesteia pot fi transferate prin registri, prin stiva sau prin o zona specifica de memorie. De exemplu pentru a calcula sinusul sau cosinusul unui unghi, o metoda foarte eficienta este urmatoarea:

a) se memoreaza intr-un tabel valorile corespunzatoare sinusului unghiurilor dintre O si 90 de grade, calculate anterior prin indiferent ce metoda, cu pasul necesar aplicatiei

b) orice unghi alfa pentru care dorim sa aflam sinusul sau cosinusul se scaleaza la intervalul 0-90, memorind si cadranul

c) pentru cosinus, se calculeaza alfa=(90-alfa)

d) din tabel se determina sinus(alfa)

e) se ajusteaza semnul conform cadranului unghiului initial.

Obs: pentru cei interesati, un exemplu instructiv ii constituie fisierul **''WIN.ASM0** furnizat pentru lucrul cu ferestre de catre firma BORI.ANO in kit-ul Turbo Pascal.

Inlocuiti atunci cind este posibil calculele cu citiri din tabele. Astfel pentru a determina numarul de '1' dintrun octet se pot face deplasari prin bitul de transport si incrementarea unui contor cind  $CY=1$ ; acelasi lucru se poate obtine însa mai rapid daca se creaza o tabela de forma:

TABELA db 0 ; 00000000 ;0 are 0 biti "1"

db 1 ; 00000001 ;1 are un bit "1"

db 1 ; 00000010 ;2 are tot un bit "1"

db 2 ; 00000011 ;3 are doi biti "l"

Octetul primit ca argument este folosit ca index, numarul de biti egali cu '1' putind fi citit direct:

NR\_BITI\_1: LD HL, TABELA ;aduce adresa de baza ADD L,A ;aduna indexul primit ca argument

JR NC, NR\_B1 , adunarea se face pe 16 biti

INCH ; asa ca tinem cont de depasire NR B1: LD A, (HL) ;citeste numarul de biti nenuli

RET

Scoateti in afara buclelor toate operatiile care nu sint dependente de variabila contor. De exemplu ciclul :

for  $i=1$  to  $n$  do  $a[i]=b^*c+d[i]$ 

se poate rescrie  $t=b^*c$ 

for  $i=1$  to  $n$  do  $a[i]=t+d[i]$ 

eliminind astfel n-1 inmultiri.

Cu exceptia cazului cind aveti la dispozitie un coprocesor matematic (apropo, cite calculatoare SPECTRUM cu coprocesor matematic ati vazut?) evitati inmultirile, inlocuindu-le cu rutine inteligente bazate pe deplasari si adunari repetate. Nu uitati ca in cel mai defavorabil caz, deplasarile se fac cu un bit in fiecare impuls de ceas (procesoarele mai inteligente fac intr-un singur tact deplasari cu orice numar de biti), in timp ce o operatie de inmultire (MUL) pe 8086 dureaza de la 80 la 140 de impulsuri de ceas, iar adunarea repetata a unui operand la celalalt este de asemenea o operatie costisitoare ca timp. lata exemplul inmultirii rapide cu 10 a numarului din registrul A:

PUSH<sub>BC</sub> RLCA ;\*2 LD B,A ; MEMORARE TEMPORARA<br>RLCA ;\*4 RLCA ;\*4<br>RLCA :\*8 RLCA ADDB ;\*10 POPBC RET

Metoda poate fi usor extinsa pentru numere pe 16 biti. Atentie insa: daca aveti de efectuat numeroase inmultiri generale, folositi cu încredere o singura rutina. E bine totuai aa iocercati optimizari care initial sa aduca rezultatul temporar cit mai aproape de cel real prin deplasari, pentru a-1 ajusta in final prin adunari.

Nu va osteniti pentru a scrie rutine similare pentru impartire. 1n cele mai multe cazuri nu veti ciatiga mai nimic, o rutina generala de impartire fiind poate cu 10% mai putin eficienta decit una "optimizata".

Inainte de a va apuca de imbunatatirea unor subrutine deja scrise, faceti o evaluare generala a duratelor de executie si apoi concentrati-va atentia asupra acelora in care programul "sta" cel mai mult. Daca 80 % din durata de executie a unui program o constituie 1-2 subrutine, lasati-le - cel putin la început - pe celelalte in pace si ocupati-va de acestea.

## B. Optimizari pentru Z80

Un aspect important este sa nu uitati cite registre are procesorul: pe linga registrele primare A - L exista si setul alternat A' - L', care poate fi folosit de exemplu pentru a evita **salvarea** continutului registrelor primare, si cei doi registri index IX **si IY** care faciliteaza accesele la memorie, in special la structuri de date.

Atentie: la Sinclair Spectrum registrul IY are o utilizare speciala, iar din cauza unui "bug" al interpretorului, HL' NU FSI'E SALVAT automat la apelurile cu PRINT USR/RANDOMIZE USR a rutinelor in cod masina I

Preferati incrementarea adunarii cu 1 : este nu numai mai rapida dar si mai scurta ( un octet fata de doi).

Incrementarea unui operand de un octet din memorie se poate face cu secventa de 4 octeti care nu afecteaza acumulatorul:

LD HL, V; incarca adresa variabilei

INC (HL) ; apoi incrementare in memorie sau cu cea de 7 octeti care nu afecteaza HL :

LDA, (V);

**INCA** 

 $LD(V)$ , A

Contorul unui ciclu poate fi pastrat in **stiva,** pentru a evita ocuparea a doua registre pe durata ciclului:

LD BC,valoare **REP: PUSH BC** 

> 15 POPBC DEC<sub>BC</sub> LDA,B ORC JPNZ,REP

Si desigur nu uitati ca 1) instructiunea DJNZ face trei operatii ( decrementare B, comparare cu zero si salt la inegalitate) in numai doi octeti, ceea ce o face preferabila pentru cicluri cu contor de un octet si 2) pentru salturi de cel mult 128 octeti se pot folosi salturile relative, care sint mai rapide si ocupa mai putina memorie în codul executabil

La prelucrarea in paralel a mai multor zone de date, salvarea *l* restaurarea repetata a perechii HL poate fi evitata folosind pentru adresare si regiatrele DE, BC dar mai ales IX si IY. Iata de exemplu extragerea unui subsir dintr-un sir, cu IX- adresa sirului initial, IY-adresa deatinatiei, B-numar de caractere de extras si DE-offsetul subsirulul in airul initial:

ADD IX.DE ;calculeaza adresa de inceput a subsirului

BUCLA:  $LD A$ <sub>( $IX+0$ )</sub> LD(IY+0),A INCIX INCIY DJNZ BUCLA

Transferul rapid al unui bloc de memorie (ex. o imagine) se poate codifica folosind LDIR/LDDR:

LD HL, ADR\_SURSA LD DE, ADR\_TINTA LD BC, LUNGIME

LDIR

Cu mici prelucrari ale acestei secvente si utilizarea celorlalte instructiuni pentru siruri (LDI/LDD, CPI/CPD, CPIR/CPDR) se pot obtine efecte spectaculoase (ferestre, deplasari de sprite-uri, cautari in memorie).

Pentru aplicatii grafice - dar nu numai - sint utile instructiunile care opereaza la nivel de bit (SET, RES, BIT) care "merg" avind ca operand un registru sau un octet din memorie.

OBS: in acelasi program demonstrativ, se putea testa bitul corespunzator casetofonului cu BIT 3,A in loc de ANO A,08, verificind apoi flagul Z si introducind in registrul C un "1" sau un "0" functie de rezultat, conducind la o secventa de genul:

BIT 3,A<br>SCF

;forteaza CARRY in 1

JR NZ, ETIC N ;daca bitul era 1, salt

\_CCF ;forteaza CARR Yin zero

ETIC N: RRC

Se constata insa ca desi eleganta, secventa are 6 octeti, fata de numai *S* cit avea prima (fiecare octet liber in plus inseamna posibilitatea a 8 digitizari suplimentare).

Un dialog rapid cu porturile se poate face folosind instructiunile de 1/E pe siruri **INI/INIR si** OU'I1/0TIR care pot prelucra cu o singura instructiune pina la 255 de operatii de intrare/iesire.

OBS: Nu am folosit aceste instructiuni in programul demonstrativ de digitizare a sunetului deoarece am facut si o împachetare a informatici. Acest gen de operatii se preteaza însa foarte bine la programarea circuitelor auxiliare din familia *Z-80* (PIO,S1O, etc) , ca si la folosirea unor convertoare analog-digitale.

Deplasarile aritmetice si inatructiunile de adunare/scadere cu transport pe 16 biti se pot folosi in rutinele aritmetice pentru operatii pe 32 de biti sau cu numere reprezentate in binar virgula mobila (numere reale). Deplasarile direct in memorie reduc de asemenea lungimea programelor. Tot pentru aritmetica in BCD (zecimal codat binar) sint utile RLD si RRD: o deplasare cu o pozitie inseamna o inmultire, respectiv **impartire** cu 10. Mai departe in acest mod se pot scrie rutine eficiente de inmultire si impartire de numere BCD.

Pentru apeluri rapide si scurte de subrutine, se pot folosi instructiunile RST (restart), care desi fac salturi la numai 8 adrese fixe (multiple de 8, incepind cu 0) ocupa un singur octet, fata de 3 cit are un CALL normal. Astfel **se** pot implementa foarte eficient tabele de subrutine, sub forma:

0000: cod pregatitor subrutina 1

JP SUBRUTINAl ... sau chiar JR SUBRUTINAl 0008: cod pregatitor subrutina 2

JP SUBRUTINA2 sau JR SUBRUTINA2

0010:

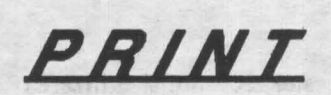

**by** 3 HARD & SOFT

Urmatorul program (pentru ZX SPECfRUM + compatibile) faciliteaza tiparirea pe ecran in sase in loc de opt coloane grafice **si se** prezinta ca o subrutina dintr-un program ce ar putea fi si un editor de texte. Programul prezinta avantajul ca pe o linie intra 42 de caractere fata de 32 in mod normal **si se** poate scrie pe orice linie intre 0 si 23. In acest mod pe ecran intra cu 240 de caractere mai mult decit in modul impus de interpretorul BASIC. Io piua, lungimea sirului de caractere ce poate fi tiparit in conditii normale este de 1008 (24 linii • 42 caractere / linie).

Programul e autoprotejat la iesirile din ecran adica in cazul in care se ajunge in linia O coloana O si se doreste mutare de cursor **spre stinga** programul tipareste caracterul urmator pe linia O coloana 41 iar cind ne aflam in

pozitia 23,41 si dorim mutare la dreapta atunci caracterul urmator tiparit se va face pe linia 23, coloana O.

Se respecta conventia de la instructiunea PRINT referitoare la sfirsitul de sir si anume cind se intilneste un caracter cu cod 128, se stie ca acesta reprezinta sfirsitul sirului ce trebuie tiparit. Programul are urmatoarele caracteristici:

- 400 octeti subprogramul in cod;

- 50 octeti stiva proprie  $(55998-55960)$ ;

5 octeti de manevra (55950) ce pot fi asezati oriunde in RAM;

 $-23729 = \text{coloana current}$ ta;

 $-23728 =$ linia curenta;

dupa tiparire se incrementeaza doar numarul de coloanei;

 $HL = adresa$  din memoria video de unde începe tiparirea;

 $- IX =$  unde se afla in memorie caracterul ce urmeaza a fi tiparit;

 $- IY = adresa$  de unde incepe definirea caracterului

Metoda are awntajul ca se poate modifica adresa in memorie a subrutinelor, fara a afecta codul programelor existente; este suficient sa fie modificata adresa de salt din tabel. Limita de 128 octeti a salturilor relative (2 ooteti) impune de obicei folosirea instructiunilor de salt absolut (3 octeti),

Si in final, o ultima constatare, rezultata din practica bobby-stilor: cu registrele IX si IY se pot face TOATE operatiile acceptate de catre H si L, prefixind codul operatiei cu DDb, respectiv cu FDb ( desi nedocumentate, se pot efectua operatii cu numai un octet al registrelor index).

Ca bibliografie recomandam "Programarea microcalculatoarelor in sistemul de operare CP/M• (Moraru F.) si "Totul despre microprocesorul Z80" (Patrubany M.).

Manuel Wolfsbant

DEC(HL) INCHL LD (HL),41 LDA,(HL) JP TIP6

INC(HL) INCHL LDA,0 LD(HL),A

LOCA SLAA ADDA,C  $LDB,3$ 

RRC **DECB** JP NZ,TIP10 LDL.A  $LDH,0$  $LDB<sub>5</sub>$ 

DEC<sub>B</sub> JP NZ, TIP11 LDA,7 SUBC LDB,A LD A,(23728)

CP0 JPM,TIP12 CP23 JP P,TIP13 JPTIP14

ce urmeaza a fi tiparit (generatorul de caractere). ORG 56000 LD (65530),SP LDSP,55998 PUSHAF PUSH HL PUSH BC PUSH<sub>DE</sub> PUSHIX. PUSHIY LD IX,30000 TIPl LD IY,15616  $LD A<sub>2</sub>(IX)$ CP128 JPM,TIP2 SUB 128 TIP2 CP32 JP M,TIP3 CP128 JPM,TIP4 TIP3 LDA,32 TIP4 SUB32  $LDE.3$  $LD<sub>0</sub>$ TIPS SLAA RLD **DECE** JPNZ,TIPS LDEA ADDIY,DE LD A,(23729) CP0 JP M,TIP7 CP42 JP P,TIP8 TIP6 JPTIP9 TIP7 LD HL 23728 TIP8 LD HL, 23728 TIP9 SLAA TIP10 SRLA TIP11 SRLC TIP12 lDA,0

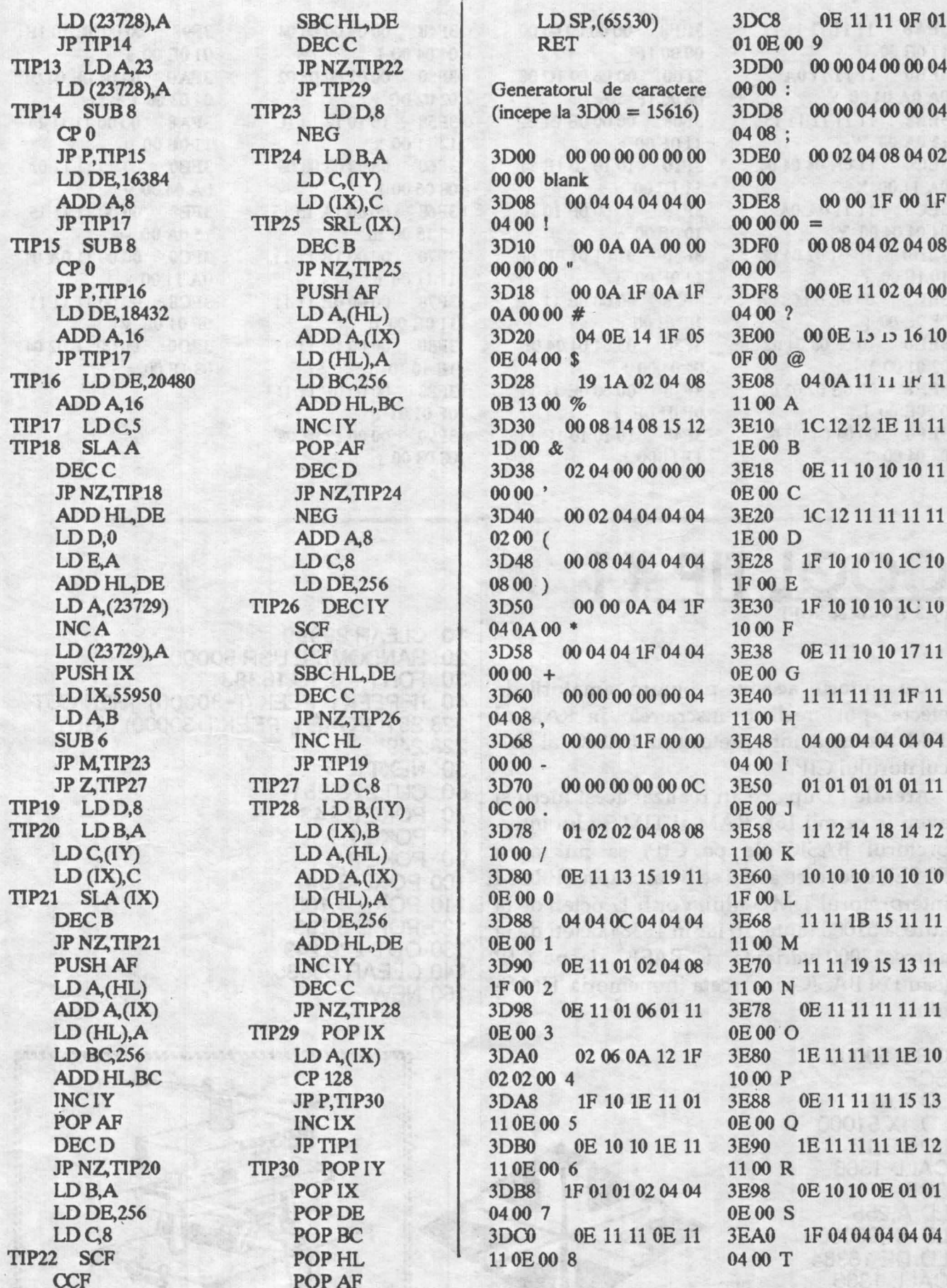

18

**3EF8** 00 00 00 00 00 00 00 1F **3F00** 00 06 09 1C 08 08 08 1F 'lira' **3F08** 00 00 0E 01 0F 11 OF 00 a 3F10 10 10 10 1E 11 111E00b 00 00 OF 10 10 3F18 100F00c 3F20 01 01 01 OF 11 11 OF 00 d 3F28 00 00 0E 11 1E 10 0E 00 e 3F30 03 04 04 04 0E 04 04 00 f **3F38** 00 00 0E 11 11 OF 01 OE g 3F40 10 10 10 1E 11 111100h

**10 CLEAR 29999** 

3F98 00 00 0E 10 1F 01 0E 00 s 04 04 0E 04 04 **3FA0** 04 03 00 t 00 00 11 11 11 **3FA8** 110E00 u 00 00 11 11 0A **3FR0** 0A 04 00 v **3FB8** 00 00 11 11 15 150A00 w 3FC0 00 00 11 0A 04 0A 1100 x 00 00 11 11 11 **3FC8** OF 01 OE y 3FD<sub>0</sub> 00 00 1F 02 04 08 1F 00 z

# by 3 HARD & SOFT

Cu ajutorul acestui program, amatorii de efecte pot realiza inscrierea in RAM-ul TIM S-ului a interpretorului BASIC al calculatorului CIP.

Atentie ! Dupa ce ati realizat acest lucru si aveti in primii 16K RAM ai TIM S-ului interpretorul BASIC de pe CIP, sa nu faceti RESET deoarece astfel se incarca din EPROM interpretorul TIM S-ului. Vor fi 17 octeti de la adresa 51000 (antetul) iar in 16384 octeti de la adresa 3000 varianta de BASIC de pe CIP (sau PN BASIC) incarcata in memoria TIM S-不可有的第三章 计同步 ului.

**ORG 50000 SCF**  $LD A,0$ LD IX,51000  $LD$   $DE$ , 17 **CALL 1366 SCF** LD A, 255 LD IX,30000 LD DE.16384 **CALL 1366 RET** 

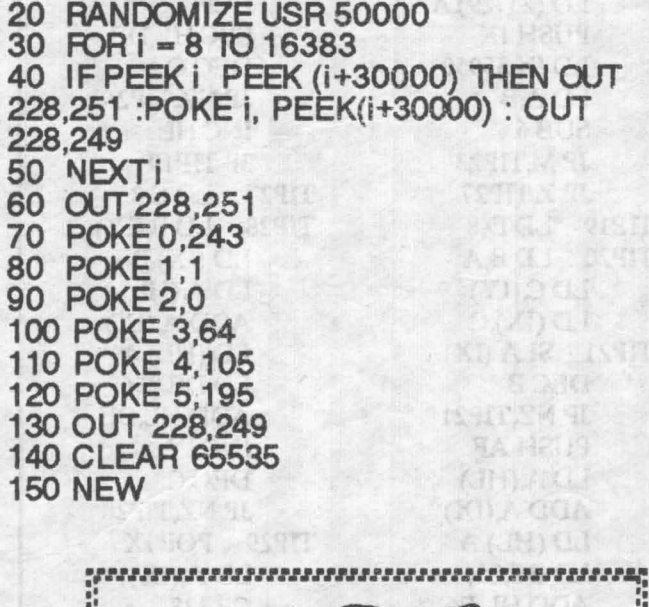

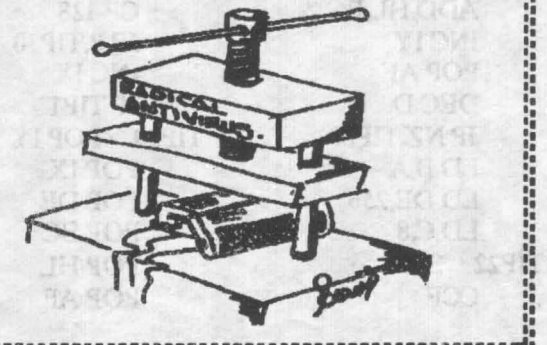

# **CASTLEMASTER** solutia completa

Emil Matara

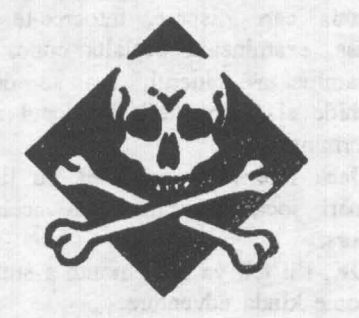

Hi, you cool dudes ! Here I go again...

De aceasta data va ofer solutia completa la un excelent game: Castle Master. Acest joc face parte dintr-o celebra serie de patru jocuri: DRILLER, TOTAL ECLIPSE, CASTLE MASTER si THE CRYPT.

Celebritatea acestor jocuri nu se datoreaza cum s-ar crede unor idei nemaipomenite ci to primul rind graficii. Firma INCENTIVE SOFIWARE a lansat prin aceste jocuri un nou concept de grafica 3D numit 'FREESCAPE' care intr-adevar da o senzatie de spatiu si perspectiva uluitoare. Nu stiu cum arata pe COMMODORE 64 acest loc (if **DANNY KID** puts this on line) dar pe SPECTRUM arata excelent. Dar vorba multa...

Sa începem deci... Ochii in monitor si degetele pe taste...

La început exista doua optiuni deoarece poti juca rolul printului sau al printesei.

Du-te la intrarea castelului, trage in lespedea mai deschisa la culoare de pe zid si cade podul. Intra in castel, du-te la fintina si examineaz-o, luind cheia de pe fundul fintinii. Iesi afara din castel si du-te in spatele lui, deschide cu cheia usa cabanei, intra, examineaza covorasul, intoarce-te

180 gmde, stai pe masa, ia cheia care se afla pe scaun. Du-te din nou in fata castelului (la grajduri), deschide usa cu ultima cheie luata, intra, du-te la cal, tiraste-te dedesubt, ia cheia, du-te la marginea grajdului, priveste sus, impusca steagul, impusca fantoma, du-te in spatele grajdurilor. Intra apoi la fierarie, ia brinza de pe masa si aurul de dedesubt, iesi din fierarie. Intra in castel apoi prin vestibul (turnul in linie cu zidul), impusca fantoma, ia cheia, deschide usa incuiata, iesi din turn.

Intra apoi in celalalt turn, impusca fantoma din apa, mergi pina pe partea cenlalta, scurge bazinul si iesi pe usa din spatele tau. Acum te afli in holul principal, impusca fantoma, ia brinza de la capatul mesei, iesi **pe** usa cealalta. Acum te afli in bucatarie, impusca flacara de pe podea, ia mincarea de pe masa (cam fomist printul asta, nu-i asa ?), iesi pe usa cealalta, in vestibul intra pe usa din stinga si te afli linga casa scarilor, cobori scarile in catacombe, mergi spre usa din stinga. Intra, întoarce-te spre dreapta, mergi in jos pe coridor, intra pe usa din stinga, tiraste-te sub blocul de piatra, ia-o pe coridorul din dreapta, intra pe usa din fata ta, impusca fantoma, acum intra in camera cu o gaura in peretele indepartat, du-te pina la intersectie, întoarce-te la stinga, tlraste-te sub blocul de piatra, intra · pe usa, întoarce-te spre stinga, mergi in sus spre urmatoarea usa dar nu intra, întoarce-te spre stinga si acum intra pe usa din fata rn.

Acum te afli in casa scarilor, iesi din castel, fa un ocol spre coliba

vrajitorului. Lasa-te sa cazi prin gaura din podea, tiraste-te, impusca fantoma, fa stinga-mprejur, pune cursorul pe sticla si ia elixirul de revitalizare. lntoarce-te la stinga, mergi pe zidul intunecat pina unde întunericul intilneste lumina, ia cheia, iesi din incapere, mergi spre casa scarilor.

Acum esti in spatele spitalului. Intoarce-te spre dreapta, impusca liliacul de pe acoperis, iesi, întoarce-te în casa semilor, tiraste-te sub a doua scara, ia tezaurul (caz penal, ce mai !), iesi din turn prin vestibul, mergi spre celalalt turn la baile de aburi, coboara treptele, tiraste-te prin gaura, impusca fantoma, ia **BRINZA** (aici cam începe sa exagereze), iesi din camera, mergi spre casa scarilor, iesi, lasate sa cazi in fintina, impusca fantoma, examineaza cufarul, ia patratul care este tezaurul, cauta din nou, ia cheia, iesi din catacombe, mergi la biserica si arunca o privire inauntru, impusca fantoma, examineaza gaura, iesi din catacombe.

Acum esti in casa scarilor, urca scarile, intra pe prima usa din dreapta, mergi prin pasaj si te afli in biblioteca. Examineaza cartea de 1n mijlocul raftului - aceasta deschide un pasaj secret - iesi din camera, intoarce-te la casa scarilor, urmnreste urmele rotunde, intra pe usa, impusca flacara de pe podea, stai pe scaun, ia mincarea de pe raftul de sus (cred ca e un caz patologic), iesi pe cealalta usa care da in magazii. Pe masa se afla un elixir intaritor (palinca de caise, I presume).

Foloseste elixirul atunci cind level-ul de energie atinge o cota critica. Tiraste-te **sub masa,** la aurul, **iesi pe cealalta usa,** urmarcste poteca **spre sala de bel, impusca fantoma, mergi spre**  cealalta usa, deschide-o, intra, ia elixind (pentru **impuscaturi** mai rapide), intoarce-te in **magazie,**  refa-ti energia (sase in<sup>-1</sup><sup>2</sup> de fiecare parte), intoarce-te la casa scarilor, iesi din **castel, mergi spre**  blocul de piatra, impinge-1, da-ti drumul sa cazi in put, impusca fantoma, mergi spre cufar, examincaza-1, iesi din catacombe, mergi sus spre scari, in1ra **pe usa**  din dreapta si te afli din noo in biblioteca. Intra pe usa cca îngusta, du-te la cufar, deschide-l, ia tezaurul, intoorce-te in fata castelului, stai pe marginea podului, trage in blocul mai deschis la culoare (care cade si te catapulteaza in virful turlei bisericii), mergi sus spre clopotnita, intoarce-te cu 180 grade, ia cheia, iesi afara din biserica, intra in turn, mergi spre casa scarilor, urca pc

ele, mergi in cameza co o **secure pe**  perete, iesi, intoarce-te spre dreapta, urca acarile, intoarce-tc si. intra pe usa din dreapta, intra in baraca, im.pusca fantoma **de pc** tavan, iesi din camera prin usa deschisa vis-avis de cea prin care ai intrat. Mergi pe poteca, ia brinza de pe carare (sic !), mergi in continuare pe carare, intra pe usa care apare, deschide prima usa de pe coridor, intra in serele regale, impusca flacara de pe podea, iesi, deschide usa din stinga, impusca fantoma, stal pe scaun, ia tezaurul de pe raftul de sus, mergi prin spatele gramezii de vechituri din colt, intra in camera urmatoare, impusca fantoma din dreapta, iesi, intoarce-te la baraca, deschide usa din stinge, coboara 1n beile de aburi, lesa-te sa cazl prin gaura, mergi pc scari dar mu iesi, mergi cit de departe poti, priveste sus apoi, ia firul de deasupra ta, iesi, mergi la camera garzilor prin: timplarie, magazii, pasaj, holul principal, sala de bal si

pasaj. Deschide usa, intra, impusca fantoma si liliacul, priveste jos la dreapta, sufla in foc, priveste sus, ia brinza de pe raft, intoarce-te la scarilor, urca, traverseaza podetul, deschide usa, intra, impusca constant in dragon pina cind dispare, mergi prin gaura pe care o face. Acum csti in sala tronului, mergi pina la capatul ei, examineaza cutia care dispare, lntoarce-te la usa, examineaza cealalta cutie, examineaza minerul, usa se deschide si... incredibil dar jocul s-a terminat.

Dace faci rolul printesei, in linii mari jocul urmcaza cam acelasi curs.

OK, I'll tell ya next month a stuffa some kinda adventure. Seeya soon !

P.S. Better dead than red... ya simply can't copy ma style (dunna why) but anyway don't kecp on wastin' yer time ! (Danny Kid)

# SPECTRUM - aprilie

**Bubble Bobble**  Profesional Footballer Magic Land Dizzy **Dizzy Panic** Dragon Ninja Quattro Cartoon **Hero Quest** Spike in Transylvania Multimixx 1 Golf Ghostbusters 2 **The Match KwikSnax**  Treasure lsland Dizzy Continental Circus Cavemania Operation Wolf Euro **Boss**  Double Dragon Viz *AMIGA TOP*  Manchester Utd Europe F15 **Strike Eagle** li Full Contact Secret of Monkey lsland Xenon 2 : **Megablast** 

# $hobBIT$  21

# ARTA DE A<br>A **SPARGE**

# RAN **PETSOFT**

scoaterea unei protectii este o dovada de imaginatie, FOR  $x = 23803$  TO 23829 : POKE x,8 : NEXT x intuitie si nu in ultimul rind cunoasterea cal- FOR  $x = 23840$  TO 23847 : POKE  $x, 8$  : NEXT x culatorului. Se pot intilni protectii la programele Lansat in executie, programul functioneaza utilitare, compilatoare, jocuri si in general la aproape Dali comanda LIST si veti vedea efectul. toate produsele valoroase (sau mai putin valoroase) O alta modalitate severa de a proteja programul este din domeniu. Pentru incepatori voi prezenta aici aceea de a evita comanda BREAK in timpul exciteva metode mai simple de protejare... ecutiei:

Care ar fi prima si cea mai simpla protectie ? Simplu, POKE 23613,0 (valoarea normala 84) sa nu putem lista programul. Vom lua urmatorul ex- **POKE** 23614,60 (valoarea normala 255) emplu: La majoritatea jocurilor este inserata ca protectie

**10 PRINT AT 10,10; FLASH** 1; **INK4; "PROTECTII SIMPLE" 20 BEEP 1,4: BEEP 1,9: BEEP .75,9 30 RESTORE 40 FOR a** = **65332 TO 65367** : **READ x SO POKE a,x** : **NEXT a**  60 DATA 6, 10, 197, 33, O, O, 17, 100, O, 229, 205, **181,3,1,20,0, 17,100, O 61 DATA 225, 198, O, 237, 74, 229, 198, O, 237, 82, 225, 56, 230, 193, 16, 223 62 DATA 201 70 RANDOMIZE USR 65332** 

Cea mai simpla protectie ar consta in modificarea atributelor afisarii, adica folosind aceeasi culoare pentru INK si PAPER. Este normal ca scriind cu cerneala alba pe o hirtie alba sa nu percepem nimic. O alta protectie ar fi ca dintr-o linie editata sa mi se priceapa nimic. Deci, dati urmatoarele comenzi: **UST (K)** / CS+SS / CS+7 / ENTER

Cam acestea ar fi cele mai simple protectii...

**O** alta protectie ar. fi ca in locul unei linii de program sa apara un text fals (metoda destul de des utilizata). Sa consideram o linie de program;

**10 PRINT AT 10,10; FLASH l; INK 4;"PROTECTII SIMPLE"** 

Weiser Wingersen: Astricteursen in Francesche

Sa facem ca in locul acestei linii sa apara un **text**  fals sau ceva hazliu de gemil:

### **10 GOSUB 150** • **NU REUSESTI SA MA SPARGI**

Pentru ca linia sa functioneze normal dar cind este listata sa apara acel text, vom tasta linia 10 in alt fel. Deci:

- tastati nr. de linie : 10

- tastati 3 spatii

- tastati apoi linia normala : PRINT AT 10,10 ......

- tastati 28 spatii si

- **REM** 

- 10 spatii

- linia 'funny' : 10 GOSUB 150 - NU REUSESTI...

Apoi executati urmatoarele bucle neetichetate: In general soft-ul este protejat. Punerea sau FOR  $x = 23759$  TO 23761 : POKE  $x, 8$  : NEXT x

Lansat in executie, programul functionea za corect.

linia O, ce nu poate fi listata **(POKE** 23756,0) si linia 10 a devenit linia O ! Tastind **POKE** 23756, 10 vedem ca linia 0 a devenit din nou linia 10 !

O alta posibilitate este aceea de a nu 'vedea' decit o singura linie si aceea sa contina un text de forma NU REUSESTI" SA MA SPARGI.

5 REM \* NU REUSESTI SA MA SPARGI \*

POKE 23756,100

Cind incercam sa coborim o linie nu se va putea cobori decit linia 100 - definitiv cu POKE 23563,8 : POKF. 23568, 12

In incheiere va prezint uncle locatii cu care sa va puteti face propriile protectii:

POKE 23610, $x - x$  [0 - 22] se deruteaza mesajul de incheiere al programului;

POKE 23628,x - x = 255 - RESET la comanda RUN;

POKE  $23561$ , $x - x = 0 - AWKP$ ;

**DANK LIM** 

POKE 23659,x - **x** = O - tiparire in linia 23;

POKE 23684, $x - x$  = culoare & contrast BORDER.

Iar pentru a modifica mesajul standard la incarcarea unui program BASIC:

Italian Lisaner and is made as

IO PRINT "AFISARE MEMORIE LIBERA" 20 PRINT "MEM. FREE : ";65535 - USR 7962

when he was a more than the state of the state of

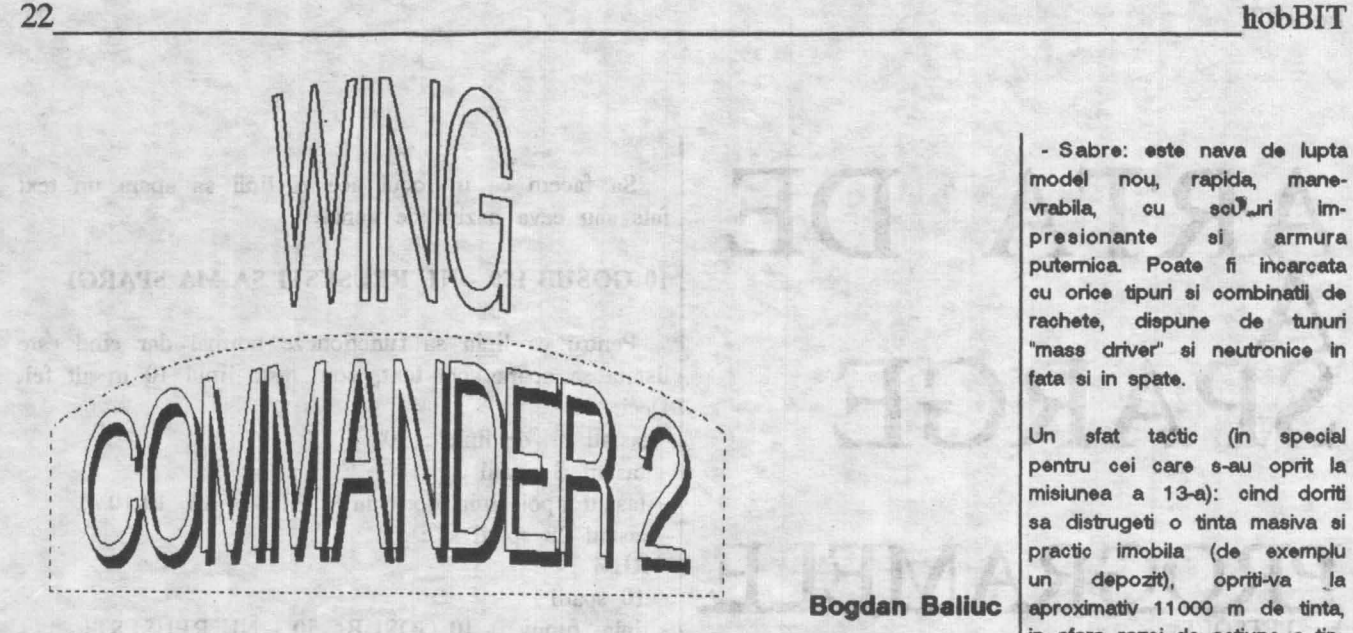

hard-disk, dupa o instalare ainte si nimeni nu avea sa te nava de atac, dar este foarte scuturile nu sint incarcate la care dureaza peste doua ore. orreada. www. wulnerabil din flanc; maxim inca, asteptati pina ce Acesta este • 'WING COM- Zece ani mai tirziu pe statia • Broadsword: eate un bom- vi se incarca scuturile, apoi MANDER 2". In schimb se ob- spatiala te pregatesti pentru o bardier greu capabil de salturi pomiti spre tinta. La 5000 m tine o grafica de calitate, o patrula de rutina lntr-un Fer- in hiper-spatiu (tasta J), dotat lansati torpila, va intoaceti ou intriga mai complexa decit in ret and cu tunuri pe toate partile si un 180 de grade si va departati "WING COMMANDER" si Ferret-ul este o nava foarte echipaj care le manevreaza. iar la 11 000 m. Apoi repetati multe ore de stat in fata cal- usoara, foarte rapida, dar Vrteza sa maxima este de 320 actiunea Doua torpile sint culatorului. total improprie pentru luptele kps si nu este dotat cu "after- suficiente pentru a distruge

TCS Tiger's Claw, Kilrathi se ret-ul are un singur motor, manevrabil, dar ei foarte De-a lungul a 31 de misiuni hotarasc sa atace prin care ii permite sa atinga o rezistent, putind face fata cu veti lupta pentru apararea surprindere "carrier''-ul. viteza de pina la 500 kps. succes unui numar destul de dreptatii **si a** adevarului (suna Navele invizibile de lupta ale Nefiind echipat cu "after- mare de "fighter"-e inamice. frumos, nu?). Daca veti reusi, Kilrathi-lor reusesc ea dis- bumers' nu poate totusi Dispune de un tun "mase jocul . se va încheia cu o truga Tiger's Claw-ul, tu depasi aceasta viteza. Dis- driver'' triplu in fata si de frumoasa scena de dragoste nereusind sa-I aperi in fata pune de un tun laser, nici un tunuri cu neutroni in spate si (frumoasa pentru cei carora navelor invizibile. Dar abia fel de rachete, iar carlinga parti. Un bogat sortiment de le plac scenele de dragoste acum incepe problema. | este echipata cu un singur rachete intregeste bagajul intr-un joc de calitate).

zbor (un fel de cutie neagra), verificarea stricaciunilor nimeni nu va crede ca Kilrathi capatate in lupta au nave invizibile si vei fi Cu acest Ferret va trebui sa acuzat de tradare. Amiralul iti scoti totusi la un momentdat va cere demisia, pe care, din impas "carrier"-ul pamin-<br>stiindu-te nevinovat, nu o vei tean TCS Concordia, atacat stiindu-te nevinovat, nu o vei semna Vei fi atunci degradat la rangul de capitan si aruncat in spatele unui birou in statia spatiala Canaveron.

ln aeelasi timp, poputatia de pe Gorah Khar, o planeta a Imperiului Kilrathi-lor se revolta impotriva Imparatului si trece de partea Confederatiei Pamintene. Pe Gorah Khar însa, se gaseau santierele de interesant nu voi povesti mai fabricare a navelor invizibile departe lasind pe fiecareysa il ale Kilrathi-lor, astfel ca prin- descopere singur. Citeva tul, nepotul imparatului, or- cuvinte despre alte nave intildona distrugerea acestora nite în acest joc. pentru a nu cadea in miinile - Rapier: este o versiune rebelilor. Astfel nici un pamin- putin modificata a Rapier-ului

de Kilrathi.

Drept multumire, colonelul care comanda Concordia, vechea noastra cunostinta de pe Tiger's Claw, Lt. Jeanette "Angel" **Devereaux,** ajunsa colonel, iti va obtine de la Amiral transferul pe Concordia ca pilot

Subiectul jocului fiind foarte

15 Mbytes mai putin pe rathi-lor multi ani de aici in- comporta la fel. Este o buna tati luarea in tinta. Daca

Dupa succesele obtinute de pe care le vei da cu ea. Fer- burners". Este foarte putin orice obiectiv. Pierzindu-se discul tau de VDU care nu permite acestui bombardier. SUCCESI

- Sabre: este nava de lupta model nou, rapida, manevrabila, cu scu impresionante ei armura puternica. Poate fi incarcata cu orice tipuri el oombinatll **de**  rachete, dispune de tunuri "mass driver" si neutronice in fata si in spate.

Un sfat tactic (in special pentru cei care s-au oprit la misiunea a 13-a): oind doriti sa distrugeti o tinta masiva ei practic imobila (de exemplu un depozit), opriti-va Ja **Bogdan Baliuc** aproximativ 11000 m de tinta, in afara razei de actiune a tinca navele invizibile ale Kil- | MANDER", dar functional se tei. Treceti pe torpile si astep-

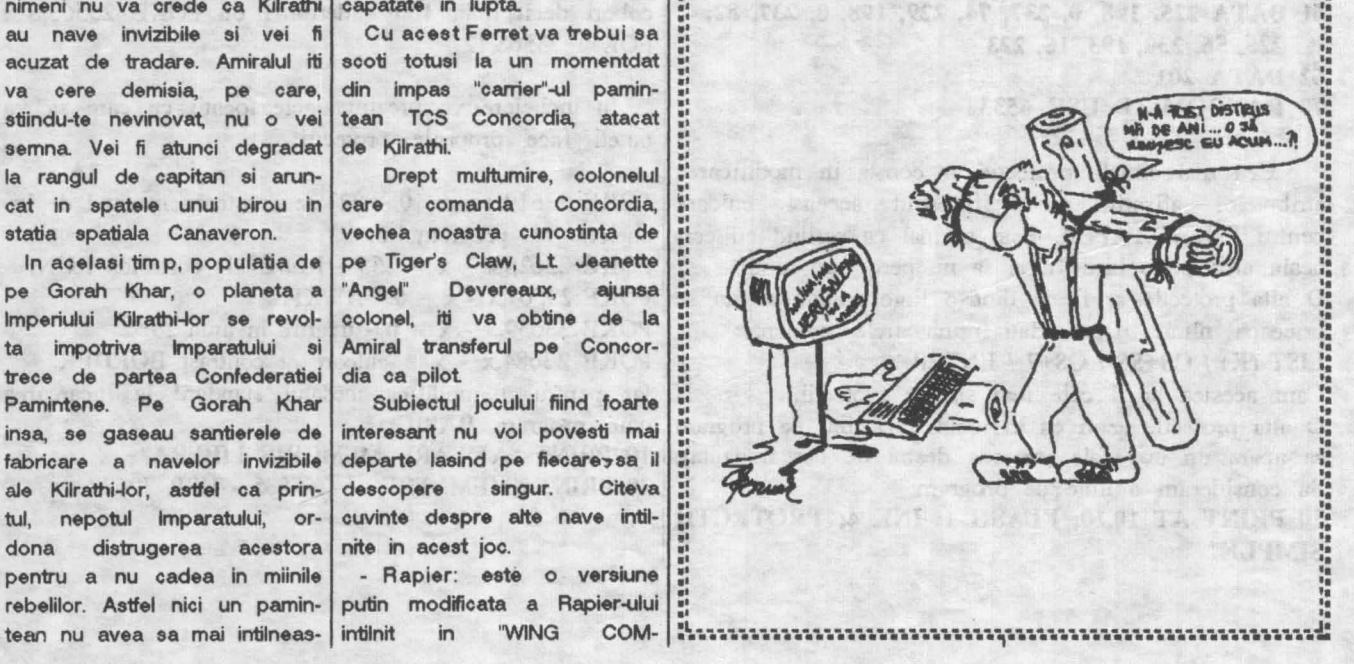

**::········•··•········r~•····-···························•·.;-**

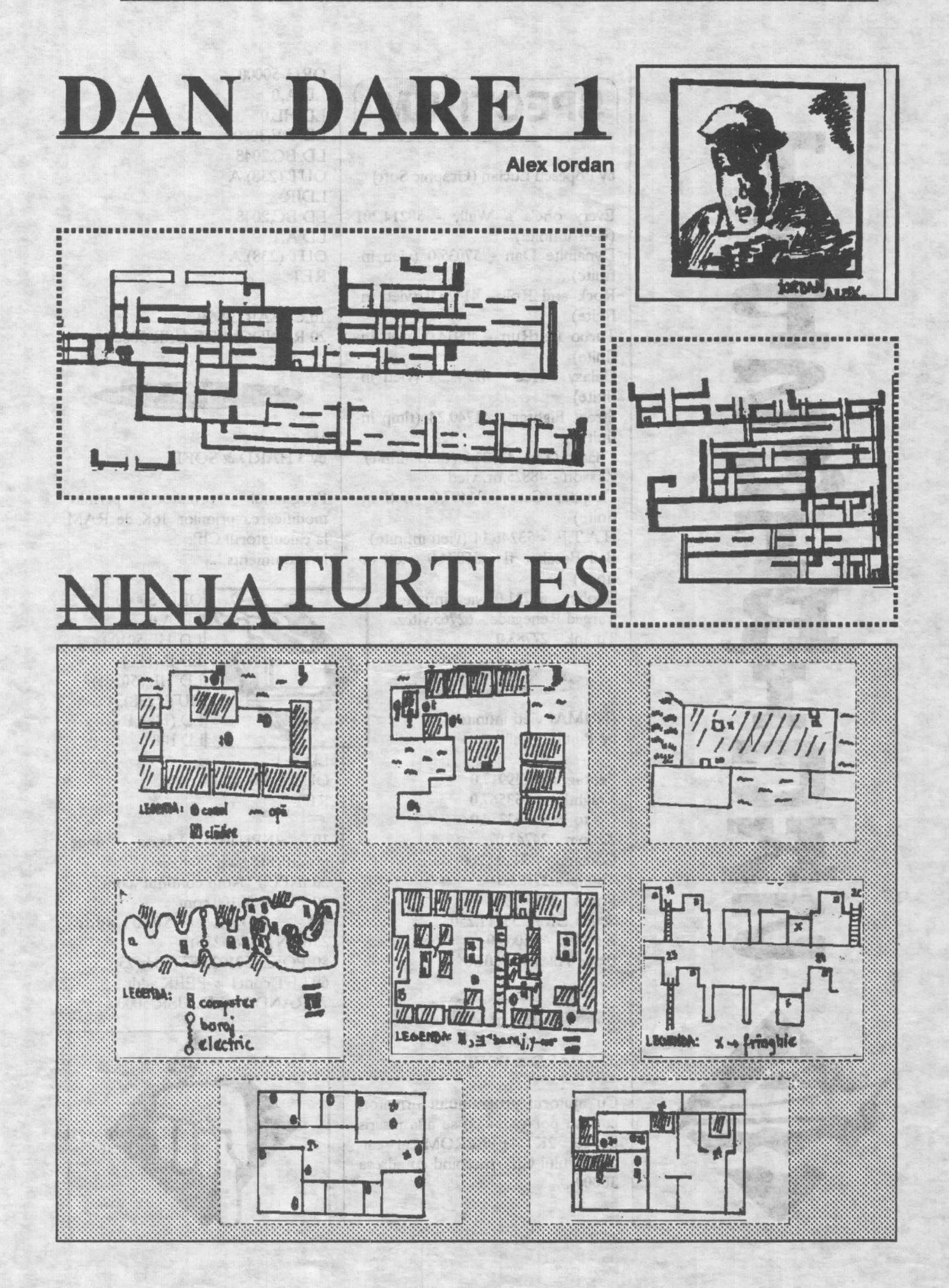

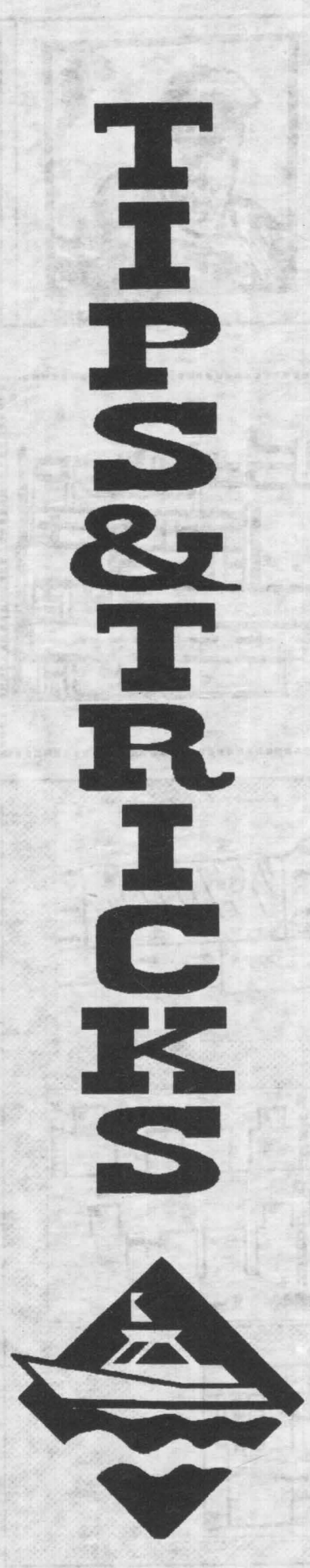

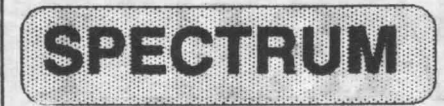

by Pdpescu Lucian (Grapbic Soft)

Every one's a Wally - 58214,201 (vieti infinite) Dynamite Dan - 57035,0 (vieti infinite) Rock and Roll - 41423,0 (vieti infinite) Turbo OutRun - 40914,0 (vieti infinite) Galaxy Force - 47542,35 (vieti in·• finite) Street Figbter - 41740,24 (timp infinit) Chase H.Q. - 47621,0 (timp infinit) Zaxxon - 48825,nr. vieti Tbunder Cats - 31407,0 (vieti infinite) H.AT.E. - 53246,14 (vieti infinite) Ball Breaker II - 35874,0 (vieti infinite) Toobin - 61721,0 (vieti infinite) Targed Renegade - 62765,viteza Tutank - 27783,0

Pentagram - 49917,0 Knigbtlore - 53567,0 Go to Hell - 63254,0 Zzoom - 24743,0 Comando - 31107,200 Tutanx - 27783,0 Franx - 28287,200 Scuba Dive - 55711,250 Zip-Zap - 54065,0 Blade Alley - 58201,0

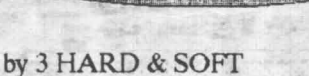

**CALLSAN** 

Cu ajutorul programului urmator, curiosii pot vedea ce se afla înscris în cei 2K de EPROM ai calculatorului CIP (incepind cu adresa 30000).

ORG 50000 LDA,O LD HL,0 LD DE,30000 LD BC,2048 OUT(238),A LDIR LD BC,2048 LDA,1 OUT(238),A RET

10 CLEAR 29999 20 RANDOMIZE USR 50000

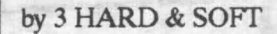

Programul urmator permite modificarea primilor **16K** de RAM la calculatorul CIP. No comments !...

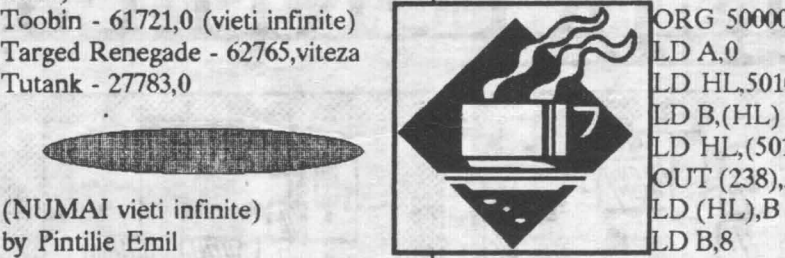

ORG 50000 LDA.<sub>0</sub> LD HL, 50100  $LD B(HL)$ D HL,(50101) UT (238),A

LDA,1 OUT (238),A RET

10 INPUT "Adresa unde modificati",addr 20 INPUT "Noul continut",cont 30 POKE 50100,cont 40 POKE 50101,addr-256•1NT(addri256) 50 POKE 50102,INT(addr/256)  $60$  LET cont $1$  = PEEK addr 70 RANDOMIZE USR 50000

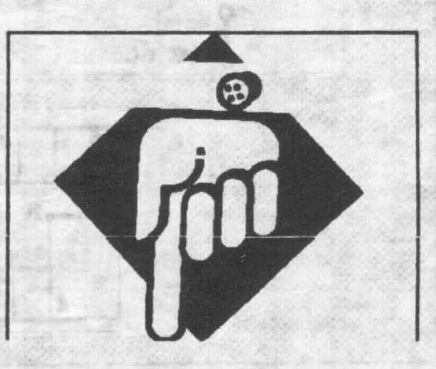

# hobBIT 25

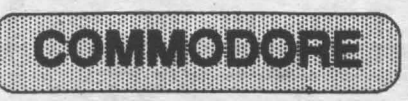

by Danny Kid

Sheeeeesh... **Perverted nym**phomaniax... Coz it's da coolest guy ever (again). Some new hot POKEa for yer liddle AMIGA (excuse me but no time for lyrix diz time) !...

41 ANARCHY (•) - Pentru a sari peste nivele tastati CHEAT in tabela de high- score. - Vieti infinite:  $10$  FOR  $A = 379$  TO 393 : READ B: POKEA,B: NEXT A 20SYS (379) 30END 40 DATA 32, 86, 245, 169, 1, 141, 29, 4, 96, 206, 202, 32, 76, 162, 124

42. BACK TO (viteza) REALITY (\*) POKE 253, (0-15) (volum) / -POKE 20109,173 SYS 2564 (restart). (vieti infinite) POKE 27337,96 47. CHUCKIE EGG 1 (\*) (anulare coliziune  $\sqrt{\frac{1}{2}}$  POKE 16851,x (x vieti) / sprite-uri) SYS 14848 (restart) POKE 24752, (0-15) (schimba culoarea 48. CHUCKIE EGG 2 (\*)<br>
camasii) - POKE 24577.1 / camasii)<br>
POKE 24753, (0-15) (schimba SYS 18698 (restar culoarea pantalonilor) POKE 53271,3 : POKE 53277,3 | 49. CYLU (\*) (tipul este cel mai mare) - POKE 39409,173 (vieti infinite) / POKE 53271,252 : POKE SYS 49152 (restart) 53271,252 (tipul este mai mic) POKE 53271,255 : POKE 50. DENARIUS (\*) 53277,255 (mareste marimea - POKE 38218,234: tuturor obiectelor) / - POKE 38219,234 : SYS 16384 (restart). | - POKE 38220,234 (vieti infinite) /

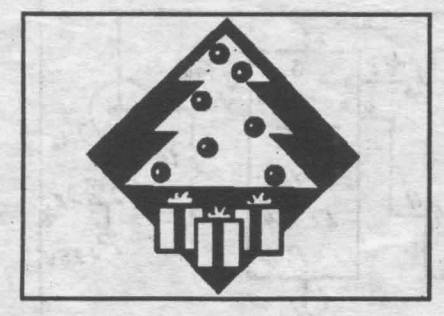

43. BRIAN BLOODAXE (•) POKE 38270,165 : POKE 39079, 16S (vieti **ai energie·** infinite) / · SYS 39145 (restart).

**44. BUTCHER HILL** - nivelul 1 : RATTLEANDHUM ( cheat) / MAP ( editor) - nivelul 2: **WIDEAWAKEAMERICA (cbeat)**  I **MAP** ( **editor)**  - nivelul 3: JOSHUATREE **(cheat)**  /MAP (editor)

*45.* BY FAIR **MEANS OR** FOUL - **password-urile** : TALON (Dirty Larry) **PARTY** (Steady Eddie) **SWORD** (Fast **Freddie).** 

46. CHIMERA (•) - POKE 151,2 **(pentru a** auzi Cbimera) POKE 151,1 (pentru a auzi un •scream• bestial) POKE 41226,(32-192)<br>TO (vite

(schimba | SYS 18698 (restart)

**SYS 6912 (restart)** - POKE 36727,14: POKE 36731,10 (autofire) / **SYS 23581 (restart)** 

*51.* DRACONUS (•) <sup>~</sup>POKE 10953,173: POKE 9926,173 (vieti infinite)/ POKE 5426,173 (foc infinit)/ **SYS 2058 (restart)** 

*52.* **DROPZONB,(9)**  - POKE 1007,55 : POKE 1011,132 : POKE 1012,255 **(vieti infinite)** / **SYS 1006 (restart)** 

 $53.$  DRUID  $(*)$ - POKE 39271,255 *(255* vieti) / POKE 35779, 76 : POKE 35780,215 : POKE 35781, 139 (poti merge **pe apa)/**  SYS 5120 (restart)

**54. ELECTRIX (\*)** - POKE 22667,234 : POKE 8192,60 I SYS 24576 (restart)

*55.* FIRETRACK (•) - POKE 12285,234 : POKE 12286,234: POKE 12287,234 (luptatori in $finiti) / SYSTEM9216 (restart)$ 

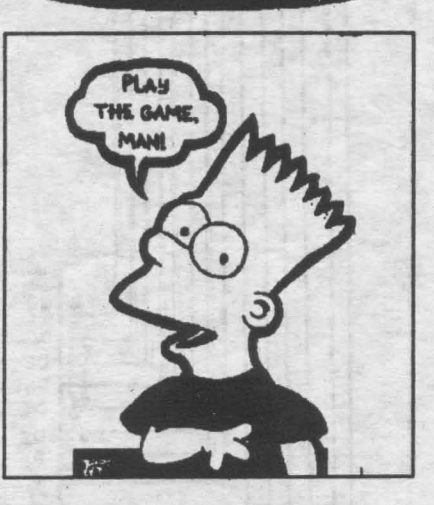

**Psnlm** *Cii* ln **AI-M11nah**  nu ne-am putut tine de<br>cuvint sa publicam cuvint sa publicam<br>'Programatorul de 'Programatorul de EPROM' pentru<br>Spectrum, o face Spectrum, o face<br>acum, cu prima parte,<br>adica *hard-ul; In<br>numarul vittor, vom* numarul viltor, vom **publicii /J!lntlll** *II* doua, . conllnbid *IIDII-UI sl*  **dllftlltl** *n11Ct161/RI.* 

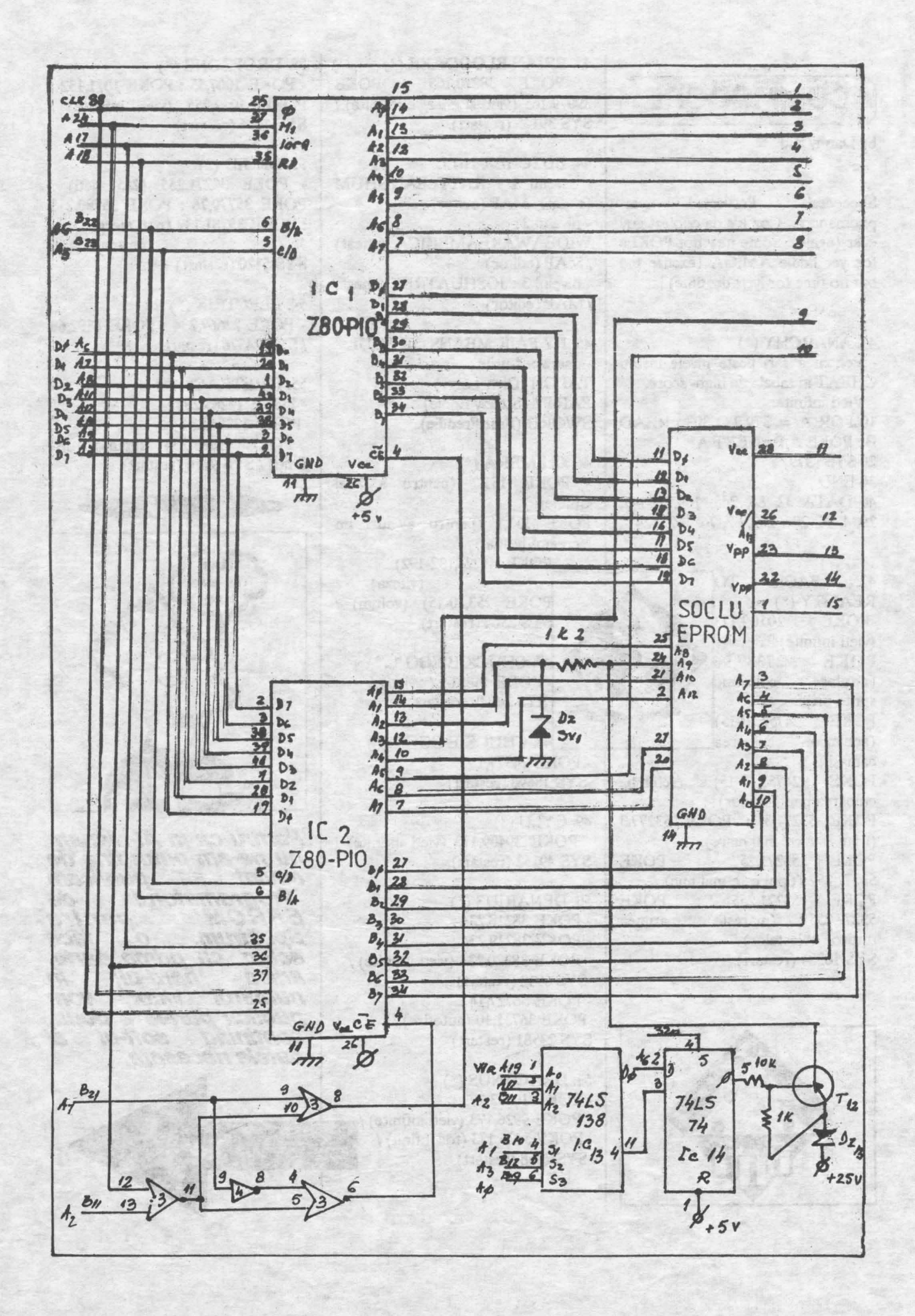

**Title** 

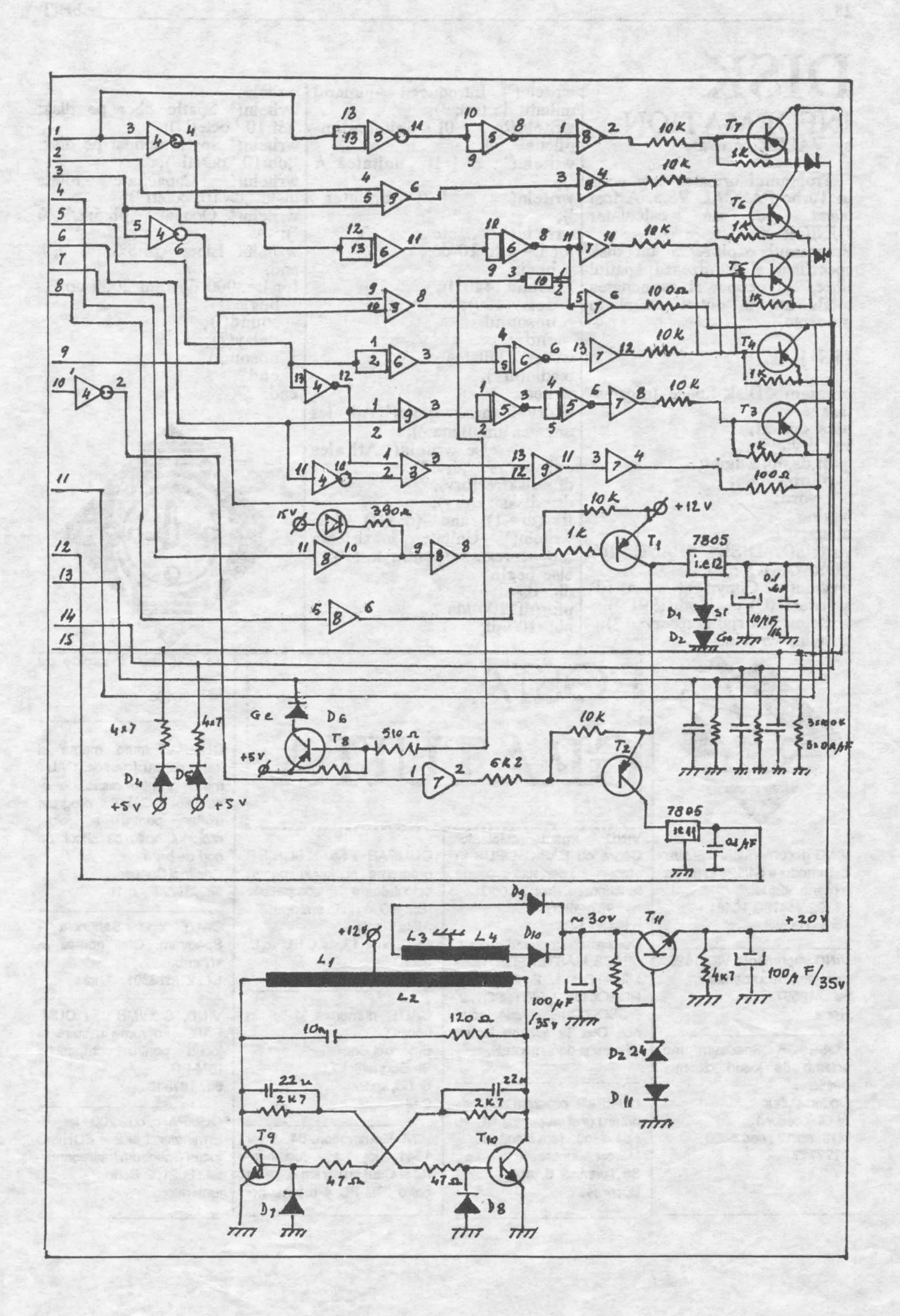

# DISK INFORMATION by VAIER 'software

Programul urmator este scris in Turbo PASCAL V5.5. A fost<br>testat pe un calculator testat pe un calculator JUNIOR XT. Programul exploreaza un disk specificat si furnizeaza spatiul

liber, cel ocupat si capacitatea **totala** . atit in octeti cit si in procente.

 $|SM+|$ 

program Disk Space\_Informa-. writeln; tion uses dos, crt; var drv:byte; dţ,dş,db:longint; pf,pb:single; i:word;<br>begin chscr; writeln(' DISK SPACE IN-FORMATION '); writeln(' Copyright VALER software (C) dec/26th/1991 '); writeln(' All rights reserved '); writeln; writeln;

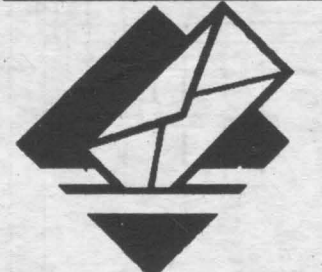

VIND documentatie utilizare Cobra cu BASIC+OPUS in CUMPAR sau SCHIMB cod de bare. Commodore 64/128 in limba romana, 325 lei. **tel.:926(14780,** 10481 Mircea Gavat

VINO **Imprimanta** VIC 1525, dischete, documentatie. **tel.:** 743597 **Harta** 

POSESOR Spectrum fac schimb de jocuri cit mai **bestiale.** Codrin Vultur AI. Ghioceilor 13, bl13. **ap.19** , **cod 5500**  ???????

writeln(' Introduceti numarul writeln; unitatii de test: ');<br>writeln(' [0]  $[0]$  - unitatea im- $\overline{\text{written}}$  );<br> $\overline{\text{written}}$  :  $[1]$  - unitatea A ');  $\lceil 2 \rceil$  - unitatea '); writeln $\begin{pmatrix} \cdot & \cdot & \cdot & \text{etc.} \\ \text{for } \cdot & \cdot & \cdot & \cdot \\ \end{pmatrix}$  to 10 do begin sound (440\*i);  $delay(100);$ nosound end; wrlte(' Unitatea nr. '); ); readhi(drv); . if  $drv=0$  then writeln(' Ati ales unitatea implicita '); unitatea implicita ');<br>else writeln(' Ati ales unitatea nr. ',drv:3); df: <del>=</del>diskfree(drv);<br>ds: <del>=</del>disksize(drv); if  $(df=-1)$  and  $(ds=-1)$  then writeln(' Unitate inexistenta sau nepregatita pentru test ');<br>else begin<br>db:=ds-df;  $pf:=(df*100)/ds$  $pb:= 100-pf;$ 

GRATUITA

POSTA

**L-**<br>VIND urgent calculator

**8UH pafecta de f\J'\Cllonare. Prat:** 25.000.

Deasemenea caut prog. dBASE, MASTERFILE, TER-MINATOR 1, 2, RASTAN, ROBOCOP 2, FIST, SQ1, 2, \_ ROBO-ZONE, **li alte** joail noi. Ofer la schimb jocuri, utilitare si documentatii.

CUMPAR program aplicativ pentru grafica pentru HC-90 ( pe disc ) - fara bisnitari Marcel Andrasescu Str.Toamnei 8, ap.6,

**tel.: 987/26037**  h.8-13/21-23

**Bucuresti** 

I I •

I I t I I

writeln(' Spatiu liber pe disk:  $', df: 10, ' octeti');$ writeln(' Spatiu ocupat pe disk: ',db: 10, • octeti '); writeln(' Capacitate totala disk: •,ds: 10,'octeti '); writeln(' Ocupat: •,pb:5:2,' % '); . ');<br>writeln(' Liber: ',pf:5:2,' % '); end; for i:=3000 downto 2000 do begin sound(i);  $delay(2)$ nosound end end

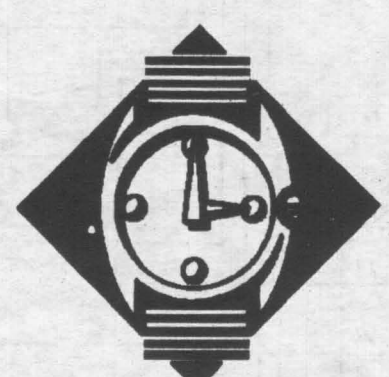

de 5,25 inch incarcate pe C64. tel.: 108100

CUMPAR mufa 'mama' si 'tata' pentru joystick. CAUT mufaa pentru cupla de extensie. CAUT program utilitar pentru a folosi creionul optic ca dittor de **Cristinel Cenuse** 989/81727 d.16

I I I

--------------------------~ CUMPAR sau SCHIMB programe si jocuri pentru calculatoare compatibile IBM-PC, cu lista anticipat

Str.Gloriei 13, bl.G18, sc.B,

CAUT mmerele 1-8 din

VIND Commodore 64, driver 1541, joystick, documentatie. Caut pro-gram citire de catre IBM-PC a dischetelor

Attila Toron

ap.10

hobBrT. **Emaruel.Bocl**  Str.Scortarilor 7 **El,08,ap.27**  Cluj

I . I I I

> CAUT jocul 'Santinela' -Spectrum. Ofer noutati la schimb.

tel.: 91/813301 Andl

VIND, SCHIMB sau CUM-PAR programe utilitare si jocuri pentru compatibile IBM-PC. **tel.:** 167813

. . CUMPAR cu 200 lei T-Erminator 1 si 2 si SCHIMB jocuri Spectrum interesante.<br>tel.: 802102 Sorin luni+miercuri

# $h$ obBIT  $\qquad \qquad \qquad \qquad$

CUMPAR/SCHIMB joourl/utllltar• Sp•otrum. Preturi/oferte rezonabile Dorin Rotaru P.O.Box 4 - Marasesti lud.Vranoea

SCHIMB utilitare si jocuri pe Spectrum 48K; caut Match day2, Renegate III, Rambo 2+3, Robooop 2, Amazon Woman. tel.: 296956 Andrei

CAUT jocurile pentru **&p.o1rum: Elite,** Robocop Terminator 2+3, Indiana Jones, Hacker 1-5. Trimitetimi o caseta ou jocuri si v-o trimit inapoi inregistrata. OFER: Forth, Satancopy, Robocop 1, Dan Dare 1, 2, Target Renegate Cristiaan Vidrascu Str.Macazului 11B/lasi

SCHIMB jocuri pentru Commodore. Caut Robocop. tel.: 974/10034

SCHIMBinscriere televizor color la magazinul Unirea februarie 1988 contra CIP03 sau c/v. tel.: 232677 CUMPAA eau SCHIMB jocuri pentru HC-90. CAUT: T Ninja, Terminator 1+2, Robozone, Robocop 1 +2, Toyota, Fist. Pret maxim 30-50lei pe joc. Viorel Trent **eat Bala de eue/com.Bala**  jud.Mehedinti

CUMPAA jocuri noi **pentru**  C64 ( disc 1541 ). OFER alte jocuri si diverse **utilitare ia echinb.**  CAUT EPROM T.I 2532 eau memorie ROM C64. tel.: 823197 Matei 8-12

OFER jocurile Elite, Last Ninja 2, Robocop, Shinobi, Taipan, T Ninja. CAUT **Double Dragon** 1 + 2. **tel.:** 274947 **Bogdan** 

**el.MPAA pentru C84:** 

Satan, Robocop, Gardian Angel, si dau la SCHIMB **Hong Kong Phoenix.** tel.: 32765/Ploiesti VINO deosebit si tastatura cu 90 Joyetlok model taste, fara carcasa. SCHIMB, VINO ei CUMPAR programe pentru ATAAI 800XL (caseta). tel: 921 /33886 Dany VINO eau SCHIMB prograam• Spectrum programul Copy. (jocuri) pe tel.: 742385 d18 Coemin **ei**  cumpar utilitar Satan **(SCHMB** o iieta in1reaga de jocuri Spectrum - n.n.) Nicusor Mirica Str. Carpati, bl.C2, ap.2 **Bailesti - Dolj VINO ei** SCHMB **utilitare,**  jocuri, si POKE-uri. CUM-PAR imprimanta. tel: 921 /21 718 VINO oalouator HC **88,**  stare foarte buna, Sisteme d **•operare** BASIC ei CP/M. Periferice: tastatura extinsa **(80), monitor,** doua unitati disc **5.25 de** 7201<. Documentatie si soft. tel.: 189485 CUMPAR coprocesor matematic INTEL 8087 pentru PC-AT. (lei-valuta) **tei.:** 434504 DORESC ea fac ecimb de jocuri compatibile Spectrum. tel.: 222761 Nutu OFER ia schimb sau VINO

jocuri **foarte** noi; DORESC sa corespondez; . CAUT: Shadow Dancer, Fist, Hero  $\Omega$ 

tel: 95/184935

CUMPAR sau SCHIMB jocuri pentru Spectrum; CAUT: Fiat 1 + 2, **Renegate**  1-3, **WAW**, **Barbarian** 2,

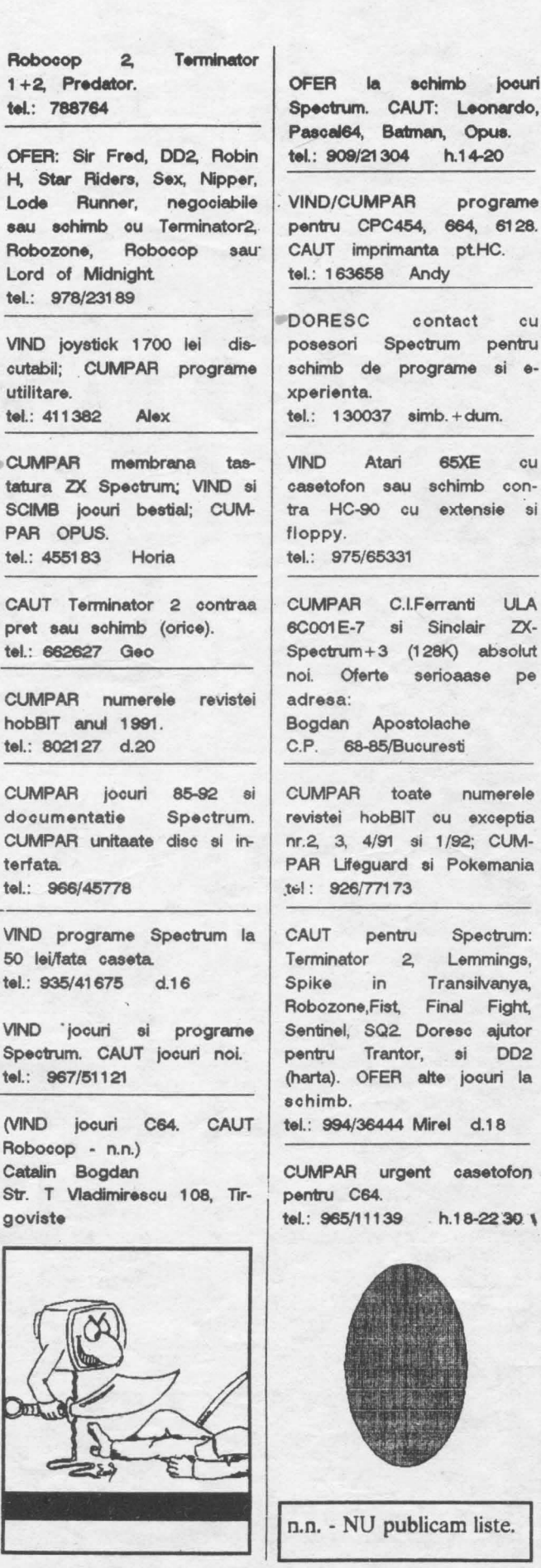

pectrum. CAUT: Leonardo, ascal64, Batman, Opus. el.: 909/21 304 h. 14-20 . VIND/CUMPAR programe pentru CPC454, 864, 6128. :AUT imprimanta pt.HC. el.: 1 63658 Andy ORESC contact cu posesori Spectrum pentru schimb de programe ei **e**perienta. el.: 1 30037 simb. + dum. VINO Atari 65XE cu

asetofon sau schimb cona HC-90 cu extensie si oppy. l.: 975/65331

CUMPAR C.I.Ferranti ULA 8C001 E-7 ei Sinclair *ZX.* pectrum + 3 (128K) absolut noi. **Oferte** serioaase pe dresa:

ogdan Apostolache P. 68-85/Bucuresti

UMPAR toate numerele vistei hobBIT cu exceptia r.2, 3, 4/91 si 1/92; CUM-AR Lifeguard si Pokemania  $: 926/77173$ 

CAUT pentru Spectrum: Terminator 2, Lemmings, Spike in Transilvanya, Robozone,Fist, Final Fight, entinel, SQ2. Doresc ajutor pentru Trantor, ei DD2 (harta). OFER **alte** jocuri la schimb.

I.: 994/36444 Mirel d.18

UMPAR urgent casetofon entru C64. tel.: 965/111 39 h.1 8-22 **30** \

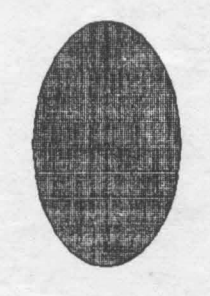

n.n. - NU publicam liste.

# *Pentru Larry*

### Hi friends,

lata ca am aparut din nou. Stiti cum sintem noi?

Ca un schior oe coboara cu 150 km/h si mal trebUle sa faca ai slalom; citeodata mai ia si cite o poarta in picioare. Asa sintem acum; si asta pentru simplu motiv CA S-A SCUM-PIT HIRTIA. (rindurile acestea pe care le scriu sint din luna aprilie, dar am auzit ca in mai ... ). Nu stiu cum vor evolua lucrurile, dar daca vreti sa ne ajutati, va rog sa ne trimiteti raspunsuri la urmatoarele intrebari:

1. Daca revista ar costa 100 lei **si er**  avea 48 de pagini, ati cumpara-o?

2. Dar la 48 de pagini si la 125 lei? 3. Daca nu putem aparea lunar, **oe ali**  zice de trimestrial?

4. Dar o aparitie trimestriala, cu un numar mai mare de pagini si la un pret mai mare?

5. Va foloseste la ceva 'hobBIT'-ul?

Deci, trimiteti-ne raspunsuri la tedactie, iar in functie de **acestea** , noi vom mai continua sau nu.

Asa cum va spuneam in ianuarie, vom publica cea mai 'racnita' scrisoare si opusa ei (adica 'in sus'); dar nu acum. Acum vreau sa raspund la cit mai multe scrisori primite de la prieteni si de la ne-prieteni.

Deci sa incepem:

Andrei Stratone/Bucuresti; Cauta coduri pentru Bomb Jack 1. Cristian Doandes/Tr Severin: Toti cei ce trimit odata cuponul, sint abonati in anul respectiv; deci si TU. M&M Software: O continuare la Agenda? Cam greu, avind in vedere spatiul

limitat al revistei. Codrin Vultur (Eagle soft ); Harta de la Saboteur era doar o parte de la tine; intr-adevar, am uitat sa trecem toate punctele pe ea; o face acum  $\{\cdot\}$ . Alex Kopatz/Sibiu: Multumescl

**ARISE Ciprian Lucadi / Onesti:** Mai "VerminSoft" de ce nu te faci tu direc**tar? ...** 

**El Garib Soft/Cimpulung Muscel: Sper** ca am scris bine pseudonimul; poate cineva sa-I ajute trimitindu-i codurile de acces de la Satan II?

Alex/student/Bucuresti: Este la moda sa fi sceptic: " Va trimit alaturat talonul [...] Nu-mi fac prea mari sperante, mute (I) tombole de aceet fel organizate de alte reviste fiind in mod vadit niste simple impartirl de premii intre organizatori pe seama naivilor care cumpara revistele . . .\*. Draga nalvule, de mic copil 1ml **dorean sa**  am un CIP003, asa ca am sa arunc AT-ul asta pe care lucrez si am sa-mi impert CIP-ul. Oricum, sa nu mal participi la 'mute' tombole ...

Dan Obeideanu/Buc; Te inteleg, dar am rezolvat-o noi.

Anonimus/Brasoy: Codurile de la Budo? Le vom publica curind. Zeno Mateescu/

 $Str.$  Avram  $I$  ancu $I$  B1.13 $/I$  ap.8 $/I$ Petrosani: Doreste sa corespondeze. Ciprian Cernat/Buc: Daca trimiti hartile, le publicam si ti le trimitem inapoi. AstepPOKE-urile.

MikeSoft/Craiova; Exista si acolo o sectie CRC - la Facultate.

Vjctor **Anton/Syceaya;** MegaBasic-ul a fost publicat deja

George Focsineanu/Falticeni; La Elite trebuie sa ajungi cu nava pe statia ce graviteaza IN JURUL planetei, nu **pe**  planeta.

Valy Coman/Constanta: Si noi, si noi. Astep vesti de la tine.

Tudor Pascu/Buc: Buna chestia cu banii in plic. numai ca 1. 78 lei este pe zi; astep restul!

Laviniu Lazar/Cluj: Probabil ca cei 7 ani, cu inflatia din zilele noastre, s-au transformat in 2 saptamini. Oricum, nu poate fi publicata la 'racneli'.

**Blackforce/Arad:** Scrie-ne mai pe larg, te rog, **despre** clubul vostru.

..................•.•.••...•••......•...•.....•••••.•....••........•.....•

•.........................................•......................••.......•

DA, doresc un abonament la revista 'hobBIT", pina la 31 decembrie '92.<br>**NUME** *ADRESA!!\_ \_\_\_\_\_\_\_\_\_\_ \_* 

*ORAS*  Plata se va face ramburs. Neridicarea coletului duce la pierderea rezervarii. Virgil Percec/Cugir; Eu nu iau nimic, tu nu lei nimic, el nu la nimic (con**jugarea verbului 'bani').**<br>Sepsoft/Petrosanj: Listingul

Sepsoft/Petrosani: Listingul din GAME CRACKER este direct pe imprimanta, din cartus; si culmea, car-<br>tusul merge.

**<u>Dan Antonescu/Tulcea:</u> Almanahul** tau ne-a venit retur la redactie.

lon Constantinescu/Buc; Merci, avem codurile de la Lemmings; ce ai zice de discul cu inca o suta de nivele? TUDOR IONICI/Buc: E bine?

Cristian Prundeanu/Timisoara; Trimite-mi si mie 'Geisha', please.

M.C./Constanta+M.I./Buc: N-a mers, sint copii xerox.

Lucian Bibirus/Constanta: Daca nu-ti foloseste ce este in revista, cred ca **1rebuie sa treci pe** la dub. '

**MClsoft+MNhard/S.A.I.: Acum facem** noi rost de AG 81 venim la voi; am publicat schema.

Alex Dumitrescu/Buc; "[...] va da eroare la incarcare, exact la sfirsit ... **dupa ce apare** mesajul 'Tape loading error n:n' atunci faceti astfel:

Vizualizati eticheta si editati flecare Inie, **apoi stergeti** toate inetructlunlle 'load' din program. In locul blocului principal puneti comanda

SAVE nume joc"CODE 0001, 1.

Dupa RUN jocul va merge perfect.

Gabriel Tenita/Buc: "Almamah cih ". Totusi ai trimis talonul. Pot sa-ti spun si eu: "Talonul dh ".

Ovidiu losif/Buc: " Daca nu cistig, inseamna ca pentru asta nu o sa mal cumpar nicodata un hobBIT". Am sa vorbesc la tipografie sa tiparim mai putin cu unu' .

Sarin lliescu/Buc: Mercil De ce nu vi la dub?

Dan Niculescu/Ploiesti: In numarui trecut am publicat un telelfon la care se pot lua consultatil de acest gen. li mai dau odata:106374

Dragos lonescu/Tecuci: Trimiteti-ne actele de infiintare si va facem publicitate.

Daniel Roman/Buc: Bune, se retin pentru numarul urmator.

Alex Panait/Buc: La dub, la dubi

Gabriel Horatiu/Buc: In tus, te rog.<br>Alex Musat/Buzau+Tudor Pet Musat/Buzau+ Fudor Petrescu/Buc+Bogdan Mazilu/Pitesti : Nu mai am loc, sorry.

lata ca am raspuns doar la citiva dintre cei ce mi-au scris; putini, dar invatam pe parcurs.

In incheiere, nu uitati sa ne trimiteti raspunsurile voastre. Acum este hopul"AL MARE".

Va astept scrisorile, si bune, si **rele;**  oricum, aveti in hobBIT si in mine un prieten.

BYE,

# **MEGA LIST**

# **INCARCAREA** *ECRANULUI DIN PATRU BUCATI*  by Lazarescu Sarchis -

**EAGLESOFT** 

Programul urmator este un hibrid de BASIC si cod masina care are rutina de incarcare si de transformare a unei imagini nor-. malt, pe care o iocarca, iotr-uo fisier ce se poate incarca cu rutina de cod.

Se asteapta o imagine fara header pe care programul o va incarca si apoi o transforma in aproximativ 4 minute. Apoi salveaza rutina de incarcare si imaginea transformata.

Rutina de incarcare se poate asambla cu un asamblor din seria GENS 3M, aambloml OPUS sau oricare altul de la adresa 40960. Programui in cod masina este structurat astfel: 40960 - 41215 - loader propriu .zis 41216 - 41229 - incarca o lmagine normala fara header 41230 - 41241 - salveaza imaginea transformata  $41242.$  - stiva Atentie la tastare pentru a nu gresi pozitionarea etichetelor | Programul functioneaza bine, fiind lipsit de erori, asa ca nu exista nici o dificultate in punerea **81** in functiune.

10 ORG 40960 LD (STACK), SP 30 SCF 40 LD A,#00<br>50 CP #01 50 CP#01<br>60 EXAF. EX AF,AF 70 DI 80 LDA,#OF 90 OUT (# FE), A 100 IN A,# FE<br>110 RRA **RRA** 120 AND # 20<br>130 OR # 02 OR #02 140 LD C,A 150 CP **A**  160 BREAK JP NZ, POINT<br>170 START CALL # 05E7 170 START CALL #05E7<br>180 JR NCBREAK JR NC,BREAK 190 LD HL,# 0415 200 WAIT DJNZ WAIT DEC HL

220 LD A, H<br>230 OR L 230 ORL<br>240 JRNZ JR NZ, WAIT 25f' CALL# 05B3 260 JR NC, BREAK 270 LEADER LD B,#9C 280 CALL # 583 290 JR NC,BREAK<br>300 LD A.# C6 LD A, #C6 31C CPB 32C JR NC, START<br>330 INC H **INCH** 340 JR NZ,LEADBR 350 SINCRO LD B,# C9 CALL # 05E7 370 JR NC,BREAK 380 LDA,B 390 CP # D4<br>400 JR NC.S JR NC, SINCRO 410 CALL # 05E7 420 JP NC, POINT<br>430 LD A.C LD A,C 440 - XOR #03<br>450 - LD C.A 450 *ID* C,A 460 LD H, #00<br>470 LD B # B0 LD B,# BO 480 CALL PAPER<br>490 LD DE.#4880 490 *LD DE,***#4880**<br>500 **PUSH DE** PUSH DE 510 LD DE,#40id 520 PUSH DE<br>530 LD DE,#4 LD DE, #4890 540 PUSH DE<br>550 LD DX #40 LD IX,#4000 560 LD B,#04<br>570 LEFT1 PUSH BC 570 LEFT 1<br>580 PU 580 PUSH IX  $LDD$ ,# $OC$  $600$  RIGHTI PUSH IX<br> $610$  LD E # 08 LD E,#08 620 RIGHT2 PU **!II** IX 630 LDB,# 10 640 ATTR PUSH BC<br>650 CALL PAPER **CALL PAPER** 660 JR NC,POINT 670 POP BC<br>680 LD (IX+  $LD$   $(IX+O)L$ 690 INCIX<br>700 DJNZ 700 DJNZ ATTR POP<sub>IX</sub> 720 DBFB # DD,# 24 730 DECE<br>740 JR NZ. JR NZ,RIGHT2 750 POPIX<br>760 DEFBA DEFB #DD,#7C 770 AND #18 780 LD **B,A**  790 DEFB #DD,7D<br>800 AND # E0 800 AND#B0 **RLCA** 820 RLCA<br>830 RLCA 830 RLCA<br>840 OR B OR B

**8,0** INCA 860 IDB,A AND #18 880 **.OR #40**<br>890 **DEFB# 890 DEFB** # DD,# 67 **900 LDA,B**  910 **AND#07**<br>920 RRCA **920 RRCA 9JO R.RCA 940** RRCA **9,0 IDB,A**  DBFB # DD,7D 970 AND# IP **980 ORB**  990 DEFB#DD,#6F DEC<sub>D</sub> 1010 JR NZ,RIGHTl 1020 POPIX<br>1030 DEFB # DEFB # DD,# 7C 1040 ANO# 18 1050 **RRCA**<br>1060 **RRCA** 1060 RRCA<br>1070 RRCA 1070 RRCA<br>1080 OR # 5 1080 OR # 58<br>1090 DEFB # 1090 DEFB # DD, # 67<br>1100 LD B # 10 LD B,# 10 ll10LEFT2 PUSH BC<br>1120 LD B,#0C 1120 LD B,# OC 1130 PUSH IX PUSH IX 1140 INFO PUSH BC<br>1150 CALL PAPER 1150 CALL PAPER<br>1160 JR NCPOINT JR NC,POINT 1170 LD (IX+0),L<br>1180 LD BC.#0020 LD BC,#0020 ll90 ADO IX,BC 1200 POP BC<br>1210 DJNZ D DJNZ INFO 1220 POPIX 1230 INC<sub>IX</sub> 1240 POP BC<br>1250 DJNZ L 1250 DJNZ LEFT2<br>1260 POP BC 1260 POP BC<br>1270 POP IX 1270 POP IX<br>1280 DJNZ L DJNZ LEFT1 l290POINT LD SP,(STACK) 1300 EI 1310 RBT 1320 PAPER LD B,# B4<br>1330 LD L # 01 LD L,#01 1340 BIT1 CALL # 05E3 1350 RETNC<br>1360 LDA#C LD A, # CB 1370 CPB 1380 RLL<br>1390 LD B  $LD B$ ,#  $BO$ 1400 JR NC,BITl 1410 RBT 1420 LD IX,# **4000**  1430 LD DE,#1B00<br>1440 LD A,#FF 1440 LD A, # FF 1450 SCF<br>1460 CAL 1460 CALL # 0556<br>1470 RET **RET** 

**1480** *LD IX,# 8000***<br>1490** *LD DB,# 1B00* 1490 LD DE, #1B00<br>1500 LD A.# FF LD A,# FF 1510 CALL 1218 1520 RBT 1530 STACK DEFS 100 10 **BORDER 0 : INK 9 :** PAPER<sub>0</sub>: CLS 20 CLBAR 32767 : LOAD \*\*CODE<br>30 CLS : PRINT AT 11,11,"START TAPE" 40 RANDOMIZB USR 41216 50 LET ADR = 32768 60 FOR P = 1 TO 4 70 FOR  $Q = 1$  TO 2 80 READA,B 90 GO SUB 160 100 NBXT Q ll0RBAD C 120 GO SUB 250 130 NEXT P 140 DATA 16384, 7, 18432, 3, 22528, 18576,3,20496, 7,22928, 16400, 7, 18448, 3, 22S44, 18560, 3, 20480, 7, 22912 150 SAVE · "LOADER" CODE 40960,256 : PRINT #O; "Start tape then press any key." : PAUSE O: RANDOMIZE USR 41230 : Cl.S : PRINT AT 11,0;"PENTRU A RULA POLOSITI: CLEAR 40950 : RANDOMIZB USR 40960" PAUSB O : GO TO 30  $160$  POR  $C = 0$  TO B 170 POR D = 0 TO 7 180 POR B • O TO 15 190 POKB ADR,PBHK  $(A+C*32+D*256+E)$ -ZOO LEI' ADR • **ADR** + 1 **210 NEXT E** 220 NBXT D **230 NEXT C** 240 RETURN 250 POR P • O TO 15 260 POR V = 0 TO 11<br>270 POKE ADR\_PEEK 270 (V"32+F+C) F = 0 TO 15<br>  $V = 0$  TO 11<br>
POKE ADR,PEEK<br>
POKE ADR,PEEK 280 LBT ADR • **ADR** + I 290NEXT V 300 NEXT P 310 RETURN<br>320 CLRA CLEAR : SAVE "SCREENER" LINE 10 : SAVE "SCREENCODE" CODE 40960,283

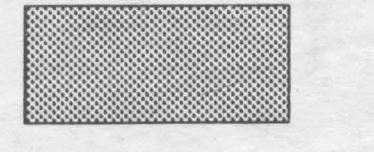

# MEGA LIST

*TURBO*  · *SA VE'N'WAD*  by Bogdan Razvan Baciu

Rutina SAVE executa o salvare cu densitatea destul de mare de la START ADRESS cu lungimea LENGTH. Rutina LOAD **executa· lncarcarea**  blocului salvat cu rutina anterioara. **Avantajele demitatll .omite** comtau in micsorarea timpului de incarcare a unui program si odata cu aceasta, micsorarea spatiului pe care-l ocupa **pe caseta,** cl.t.s1 faptul ca reprezinta o protectie chinuitoare pentru cei care nu detin un program de copiere in genul lui SATANCOPY. Se recomanda asamblarea

rutinelor dupa adresa 32767.

# **SAVE**

10 ORG 60000 20 **AND A** 30 LDA,255 40 LD IX, START ADRESS 50 LD DELENGTH 60 LD HL,#053F<br>70 PUSH HL PUSH HL 80 LD HL,# 1F80 90 BIT 7,A<br>100 JR Z,SI JR Z,SB 110 LD HL,#0C98 120SB BX AP,AP 130 INCDB 140 DBCIX 150 DI .160 LDA,#Ol 170 LD B,A 180 SC DJNZ SC 190 OUT(#FB),A 200 XOR #OF 210 LD B,# A4<br>220 DEC L DEC<sub>L</sub> 230 JRNZ,SC 240 DBCB 250 DBCH

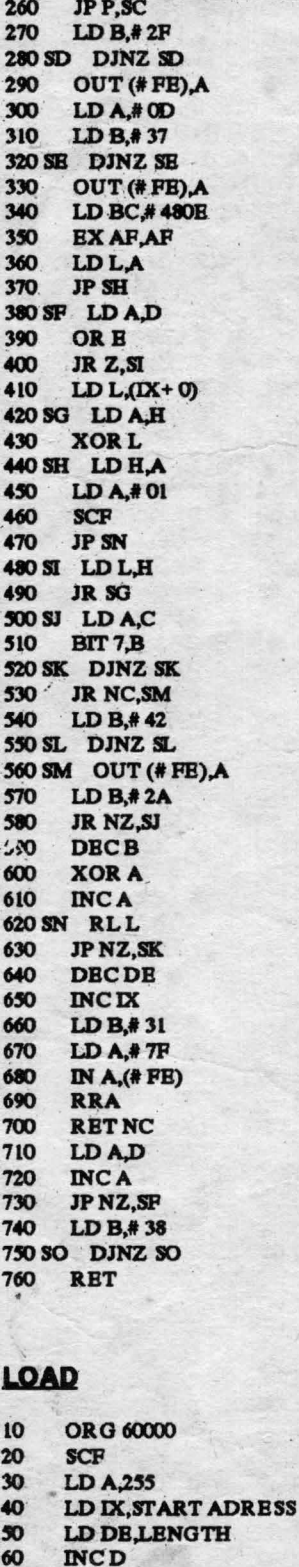

70 **BXAP,AF** 

**80** DBCD **90** DI 100 LDA,#0P 110 OUT (# **FB),A**  120 LD HL,# 053F 130 PUSH HL 140 1N **A,(#.FB)**  150 RRA<br>160 AND AND # 20 170 OR #02 180 LD C,A 190 CP **A**  200S1 RBTNZ 210 S2 CALL S13 220 JRNC,Sl 230 LD HL,# 0415 240 S3 DJNZ S3 250 DECHL 260 LD.A,H 270 ORL 280 JR NZ,S3 290 CALL S12 300 JRNC,Sl 310 S16 LD B,# 9C 320 CALLS12 330 JRNC,Sl 340 LDA,#C6 350 CPB 360 JRNC,S2 370 INCH 380 JR NZ,S16 390 S4 LD B,# C9 400 CALL S13 410 JR NC,Sl 420 LDA,B 430 CP#D4 440 JR NC,54 **450 CALL S13** 460 RBT NC 470 LDA,C **480** XOR#OO **490** LDC,A **300** LDH,#00 510 LDB,#BO 520. JR S17 530 S5 EX AP,AF 540 JR NZ,S6 550 JR NC, S7 560 LD (IX+ O),L 570 JR SS 580 S6 RLC 590 XORL 600 RETNZ 610 WA,C 620 RRA 630 LDC,A 640 .INCDE 650 JR S9 660 S7 LD **A,(IX** + O) 670 XORL **680** RBTNZ 690. S8 INC IX 700S9 DECDE

710 **EXAFAP** 720 LDB,#B2 730 S17 LD L,# Ol 740 S10 CALL S12 750 RETNC 760 LDA,#CB 770 CPB 780 RLL 790 LDB,#BO 800 JP NC,S10 810 LD A,H 820 XORL 830 LDH,A **840** Sll LD A,D **8'0** ORB **860** JR NZ,S5 870 LD A,H **880 '** CP#0l **890** RBT **900** S12 CALL S13 910 RETNC <sup>920</sup>S13 LD A,#01 **930514** DBCA 940 JR NZ,S14 950 AND A 960S15 INC B 970 RET Z **980** LD A,#.7P 990 1N **A,(#** FB) 1000 RRA 1010 RETNC 1020 XORC 1030 AND #20 1040 JR Z,S15  $LD A, C$ 1060 CPL 1070 •LD C,A **lOIK>** *' <sup>1</sup>*AND # <sup>07</sup> 1090 OR #08 1100 OUT (# FB),A 1110 SCF 1120 RET

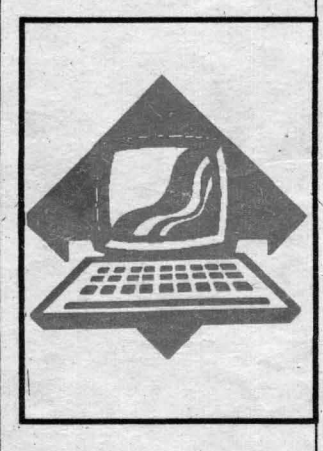

*Pret: 70 lei*